## **МІНІСТЕРСТВО ОСВІТИ І НАУКИ УКРАЇНИ Чорноморський національний університет імені Петра Могили**

**Факультет комп'ютерних наук Кафедра інтелектуальних інформаційних систем**

## **ДОПУЩЕНО ДО ЗАХИСТУ**

Завідувач кафедри інтелектуальних інформаційних систем, д-р техн. наук, проф.

\_\_\_\_\_\_\_\_\_\_\_\_\_\_\_Ю.П. Кондратенко «\_\_\_\_»\_\_\_\_\_\_\_\_\_2022 року

## БАКАЛАВРЬСКА КВАЛІФІКАЦІЙНА РОБОТА

# **СИСТЕМА АНАЛІЗУ СТАНУ ЗДОРОВ'Я ЛЮДИНИ ІЗ ВИКОРИСТАННЯМ НЕЙРОННИХ МЕРЕЖ**

Спеціальність 122 – «Комп'ютерні науки»

## **122 – БКР - 401.21810306**

*Виконав: студент 4-го курсу, групи 401 \_\_\_\_\_\_\_\_\_\_\_\_\_ Д. К. Виноградов*  $\overline{\begin{array}{ccc} \hline \hline \hline \hline \hline \hline \hline \hline \hline \end{array}}$  2022 p.

*Керівник: канд. техн. наук, доцент \_\_\_\_\_\_\_\_\_\_\_\_\_\_\_\_О. В. Козлов*  $\overline{\text{w}_{\text{w}}\text{w}_{\text{w}}\text{2022 p.}}$ 

### **МІНІСТЕРСТВО ОСВІТИ І НАУКИ УКРАЇНИ Чорноморський національний університет ім. Петра Могили Факультет комп'ютерних наук Кафедра інтелектуальних інформаційних систем**

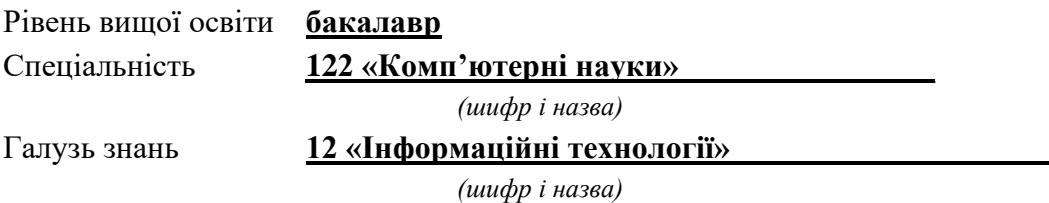

#### **ЗАТВЕРДЖУЮ**

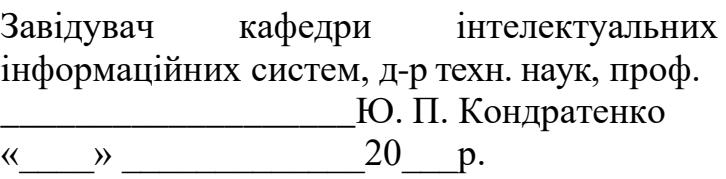

#### **ЗАВДАННЯ на виконання кваліфікаційної роботи**

Видано студенту групи 401 факультету комп'ютерних наук Виноградову Дмитру Костянтиновичу

1. Тема кваліфікаційної роботи «Система аналізу стану здоров'я людини із використанням нейронних мереж».

Керівник роботи Козлов Олексій Валерійович, канд. техн. наук, доцент

Затв. наказом Ректора ЧНУ ім. Петра Могили від «07»  $12$  2021р. № 318

2. Строк представлення кваліфікаційної роботи студентом «30»  $05\_ 2022$  р.

3. Вхідні (початкові) дані до роботи: дані опитування користувачів.

Очікуваний результат роботи: попередній максимально приближений аналіз стану здоров'я людини для подальшого консультування із лікарем

4. Перелік питань, що підлягають розробці (зміст пояснювальної записки):

- − проаналізувати сучасні методи діагностування стану здоров'я людини;
- − розглянути та окреслити існуючі аналогічні системи;
- − налаштувати штучну нейронну мережу, яка реалізована на серверній платформі;

3

- − реалізувати власний застосунок для простої взаємодії між користувачем та програмою;
- − тестування системи аналізу стану здоров'я людини з використанням існуючої нейронної мережі.
- 5. Перелік графічних матеріалів: презентація.

6. Завдання до спеціальної частини: створення безпечних і здорових умов праці у офісному приміщенні, опис основних питань охорони праці, пов'язаних с професійною діяльністю, виконання обрахунків інтегральної оцінки умов праці.

7. Консультанти:

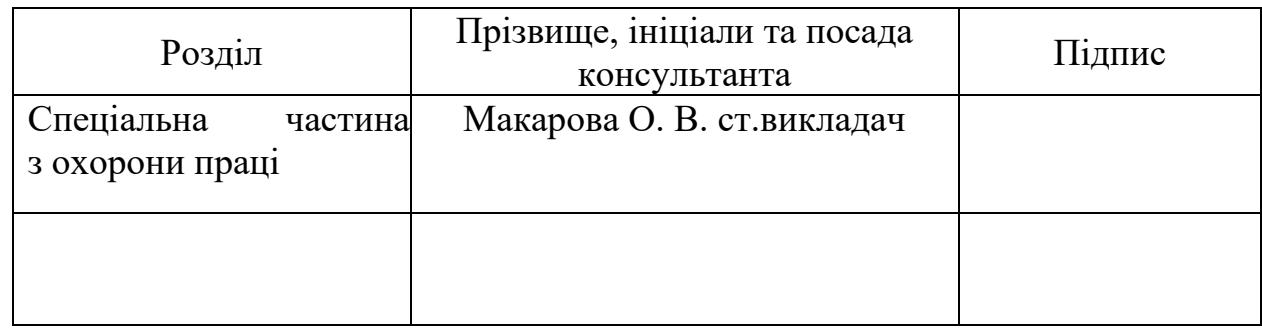

Керівник роботи канд. техн. наук, доцент Козлов О. В. *(наук. ступінь, вчене звання, прізвище та ініціали)* \_\_\_\_\_\_\_\_\_\_\_\_\_\_\_\_\_\_

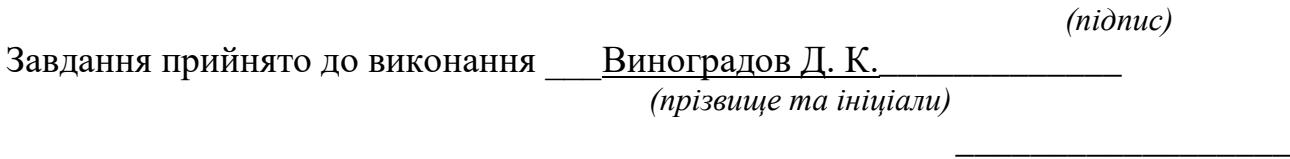

Дата видачі завдання «\_\_\_\_\_\_»\_\_\_\_\_\_\_\_\_\_\_\_\_\_\_\_\_202\_\_ р.

*(підпис)*

## **КАЛЕНДАРНИЙ ПЛАН виконання кваліфікаційної роботи**

Тема:\_\_Система аналізу стану здоров'я людини із використанням нейронних мереж\_

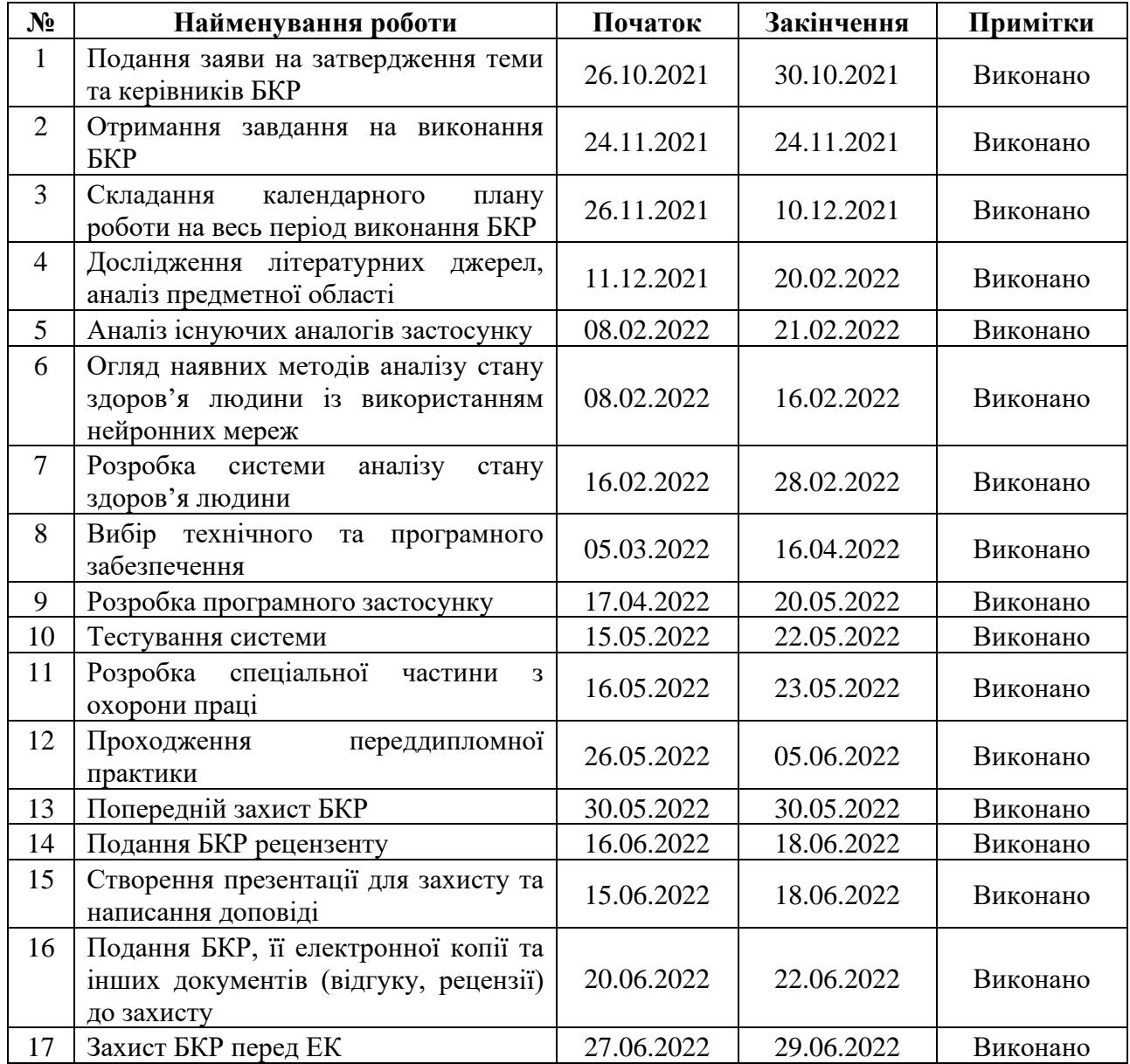

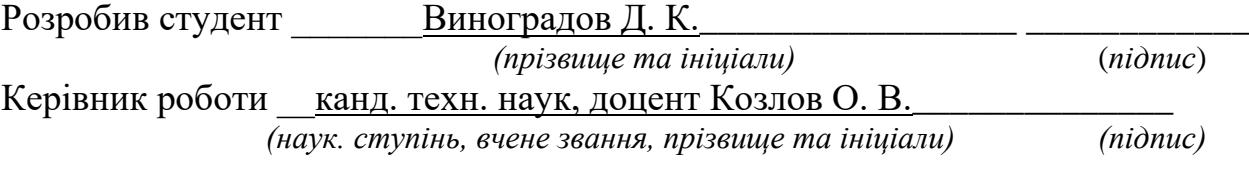

 $\begin{array}{c} \n\text{w} \quad \text{w} \quad \$ 

АНОТАЦІЯ

# **бакалаврської кваліфікаційної роботи студента групи 401 ЧНУ ім. ПетраМогили**

Виноградова Дмитра Костянтиновича

## **на тему: "Система аналізу стану здоров'я людини із використанням нейронних мереж"**

Об'єктом дослідження є процеси діагностування стану здоров'я людини на основі систем штучного інтелекту.

Предмет дослідження **–** технології та програмні засоби для діагностування стану здоров'я людини по симптомам та фізичним показникам на базі нейронних мереж.

Метою бакалаврської кваліфікаційної роботи підвищення ефективності аналізу стану здоров'я людини по симптомам та фізичним показникам за рахунок використання технології діагностування на основі нейронних мереж.

Робота складається з фахового розділу і спеціальної частини охорони праці. Пояснювальна записка містить вступ, три основні розділи, висновки, список використаних джерел та додатки.

Було проаналізовано сучасний стан проблеми і які рішення вже використовуються для їх подолання. Під час аналізу існуючих систем були виявлені певні переваги та недоліки, які були враховані при розробці власної системи.

Після перегляду аналогічних систем було розглянуто методи та алгоритми, що дозволяють виконувати поставлене завдання. Було вивчено процес побудови згорткової нейронної мережі та її застосування на практиці.

Наступним етапом, який описаний у третьому розділі, була розробка самої системи аналізу стану здоров'я людини із використанням нейронних

мереж. Під час написання цього розділу було створено та протестовано програмний застосунок qSympt (скор. Від "quick" – швидко та "sympt" симптом), в якому був реалізован процес опитування користувача із використанням нейронних мереж для підбору актуальних питань, які будуть основані на відповідях опитуванного.

У ході розробки виникала велика кількість помилок та питань, бо тема досить складна, але на всі питання були знайдені відповіді і система була реалізована

Після того, як був розроблений застосунок – він був протестований на власному прикладі і очікуванні результати були ідентичні реальним.

Розроблена система відповідає усім поставленим вимогам, функціонал застосунку є простим та зрозумілим. Додані інструкції для користувачів,. Також можливе подальше удосконалення системи та додавання нових функцій.

Під час виконання спеціальної частини з охорони праці здійснено аналіз умов праці в офісному приміщенні. Перевірено забезпечення вимог охорони праці.

Бакалаврська кваліфікаційна робота містить 76 сторінки, 18 рисунків, 3 таблиці, 25 використаних джерела та 5 додатків.

Ключові слова: *глибинні нейронні мережі, система аналізу стану здоров'я, Flutter, Infermedica API.*

7

**ABSTRACT** 

# **Bachelor's qualification work of student of group 401 of the Petro Mohyla Black Sea National University**

Dmytro Vynohradov

# **on the topic: System of analysis of human health using neural networks**

The object of research is the processes of diagnosing the state of human health on the basis of artificial intelligence systems.

The subject of the research is technologies and software for diagnosing the state of human health by symptoms and physical indicators on the basis of neural networks.

The purpose of the bachelor's thesis is to increase the effectiveness of the analysis of human health by symptoms and physical indicators through the use of diagnostic technology based on neural networks.

The work consists of a professional section and a special part of labor protection. The explanatory note contains an introduction, three main sections, conclusions, a list of sources used and appendices.

The current state of the problem and what solutions are already used to overcome them were analyzed. During the analysis of existing systems, certain advantages and disadvantages were identified, which were taken into account when developing your own system.

After reviewing similar systems, methods and algorithms that allow to perform the task were considered. The process of construction of a convolutional neural network and its application in practice was studied.

The next step, described in the third section, was to develop the system of analysis of human health using neural networks. At the time of writing, the

qSympt software application (short for "quick" and "symbol") was created and tested,

which implemented a process of interviewing a user using neural networks to select relevant questions that will be based on the answers. the respondent.

During the development there were a lot of errors and questions, because the topic is quite complex, but all questions were answered and the system was implemented

After the application was developed, it was tested on its own example and the expected results were identical to the real ones.

The developed system meets all the requirements, the functionality of the application is simple and clear. Added instructions for users. It is also possible to further improve the system and add new features.

During the performance of the special part on labor protection the analysis of working conditions in the office was carried out. The provision of labor protection requirements has been checked.

The bachelor's thesis contains 76 pages, 18 figures, 3 tables, 25 sources used and 5 appendices.

Keywords: deep neural networks, health analysis system, Flutter, Infermedica API.

8

## **ЗМІСТ**

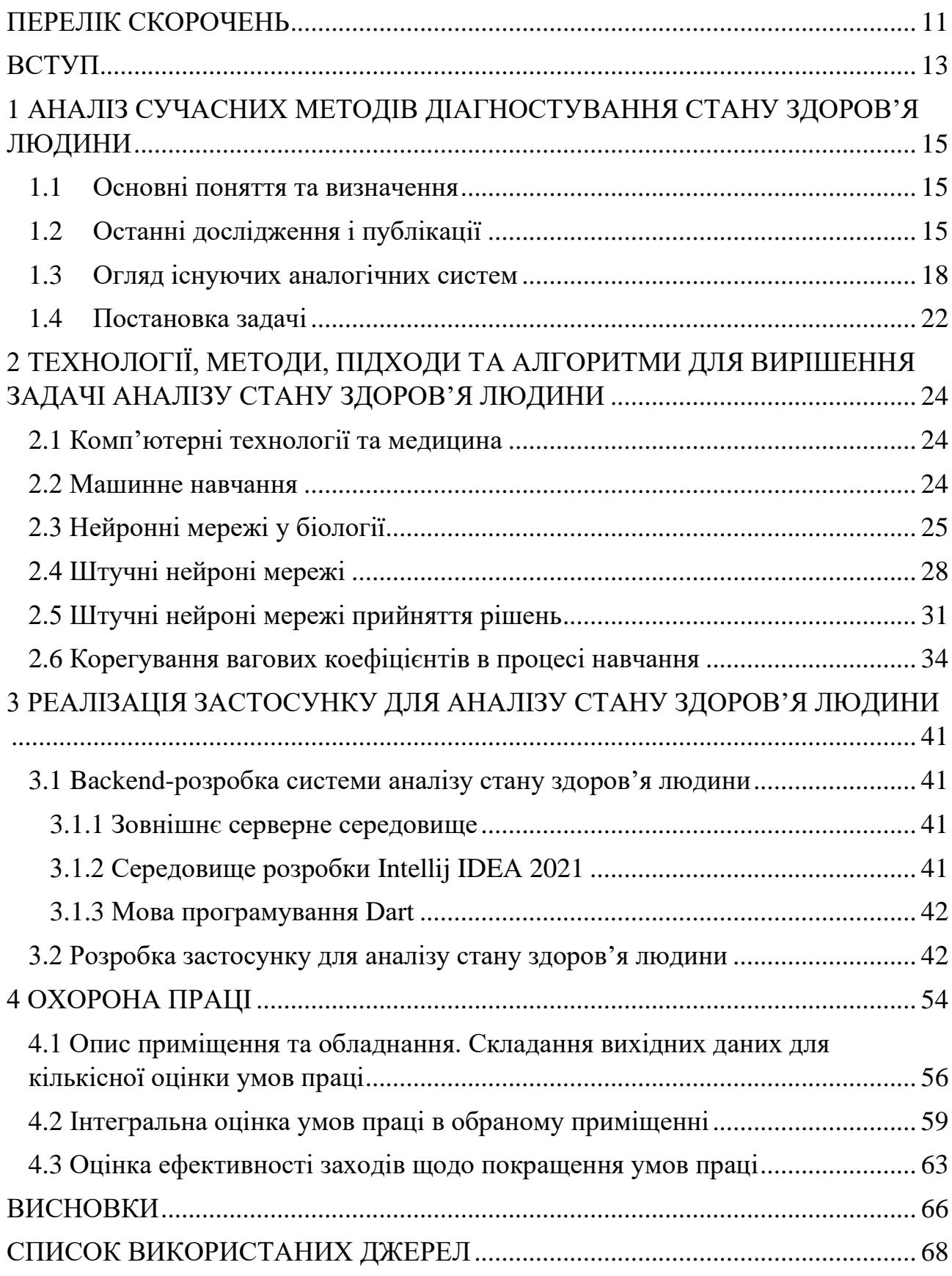

#### Кафедра інтелектуальних інформаційних систем Система аналізу стану здоров'я людини із використанням нейронних мереж

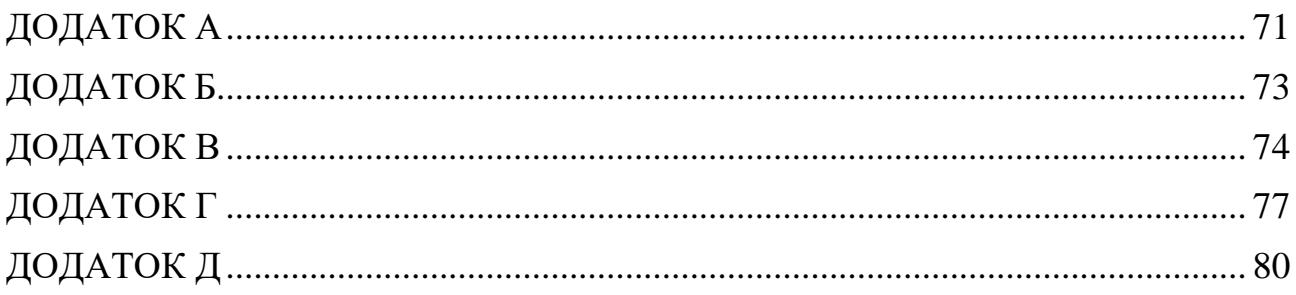

## **ПЕРЕЛІК СКОРОЧЕНЬ**

- <span id="page-10-0"></span>НМ – нейронна мережа;
- СУБД система управління баз даних;
- ШІ штучний інтелект;
- ШНМ штучна нейронна мережа;
- ОС операційна система;
- АPI аpplicаtion progrаmming interfаce програмний інтерфейс додатка;
- URL uniform resource locаtor універсальний локатор ресурсу;

# **Пояснювальна записка**

до кваліфікаційної роботи

на тему:

# **СИСТЕМА АНАЛІЗУ СТАНУ ЗДОРОВ'Я ЛЮДИНИ ІЗ ВИКОРИСТАННЯМ НЕЙРОННИХ МЕРЕЖ**

Спеціальність 122 – «Комп'ютерні науки»

## **122 – БКР - 401.21810306**

*Виконав: студент 4-го курсу, групи 401 \_\_\_\_\_\_\_\_\_\_\_\_\_ Д. К. Виноградов* « <u>» 2022</u> р.

> *Керівник: канд. техн. наук, доцент \_\_\_\_\_\_\_\_\_\_\_\_\_\_\_\_О. В. Козлов* « $\_\times$   $\_\_\_$  2022 p.

**Миколаїв – 2022**

#### **ВСТУП**

<span id="page-12-0"></span>У сьогоденні важко уявити будь-яку сферу без використання комп'ютерних технологій. Розвиток обчислювальних пристроїв різних форматів широко використовуються навіть і в критичних сферах, наприклад медицина. Комп'ютери допомагають зберігати велику кількість інформації, що раніше займала досить велику площу; відображати у деталях те, що людське око не може розгледіти; різні надважкі розрахунки, для вирішення яких потрібно було затратити велику кількість часу. Комп'ютерні технології розвиваються з кожним днем, тому і зростає обчислювальна потужність, завдяки чому з'являються нові методи вирішення багатьох проблем, які раніше було складно або навіть неможливо вирішити.

Нейронні мережі є найбільш поширеним методом машинного навчання. Ця технологія все частіше використовується для спрощення людського життя. Сьогодні за допомогою штучного інтелекту можна дізнатись, що знаходиться на фото чи знайти подібні речі, розпізнати обличчя, робити аналіз, виходячи з показників. Але складність полягає в тому, що необхідна досить велика кількість параметрів для аналізу під час налаштування під конкретний запит. Але нейроні мережі вміють корегуватися під велику кількість параметрів, що роблять їх зручним інструментом.

Тому не складно зробити висновки, що нейронні мережі та медицина дуже добре між собою поєднуються у добру та суспільно-корисну роботу. Розуміючи актуальність цієї теми **об'єктом дослідження** є процеси діагностування стану здоров'я людини на основі систем штучного інтелекту. Виходячи з цього **предметом дослідження** є технології та програмні засоби для діагностування стану здоров'я людини по симптомам та фізичним показникам на базі нейронних мереж.

**Мета:** підвищення ефективності аналізу стану здоров'я людини по симптомам та фізичним показникам за рахунок використання технології діагностування на основі нейронних мереж.

**Для досягнення поставленої мети необхідно вирішити наступні завдання:**

- проаналізувати сучасні методи діагностування стану здоров'я людини;
- розглянути та окреслити існуючі аналогічні системи;
- налаштувати штучну нейронну мережу, яка реалізована на серверній платформі;
- реалізувати власний застосунок для простої взаємодії між користувачем та програмою;
- здійснити тестування системи аналізу стану здоров'я людини з використанням існуючої нейронної мережі.

# <span id="page-14-0"></span>**1 АНАЛІЗ СУЧАСНИХ МЕТОДІВ ДІАГНОСТУВАННЯ СТАНУ ЗДОРОВ'Я ЛЮДИНИ**

Системa aнaлізу стaну здоров'я людини із використaнням нейронних мереж

#### **1.1 Основні поняття та визначення**

<span id="page-14-1"></span>Комп'ютерні технології розвиваються з кожним днем, тому і зростає обчислювальна потужність, завдяки чому з'являються нові методи вирішення багатьох проблем, які раніше було складно або навіть неможливо вирішити.

Нейроні мережі є найбільш поширеним методом машинного навчання. Ця технологія все частіше використовується для спрощення людського життя. Сьогодні за допомогою штучного інтелекту можна дізнатись, що знаходиться на фото чи знайти подібні речі, розпізнати обличчя, робити аналіз, виходячи з показників. Але складність полягає в тому, що необхідна досить велика кількість параметрів для аналізу під час налаштування під час налаштування під конкретний запит. Але нейроні мережі вміють корегуватися під велику кількість параметрів, що роблять їх зручним інструментом.

У сьогоденні важко уявити будь-яку сферу без використання комп'ютерних технологій. Розвиток обчислювальних пристроїв різних форматів широко використовуються навіть і в критичних сферах, наприклад медицина. Комп'ютери мають можливість зберігати велику кількість інформації, що раніше займала досить велику площу; відображати у деталях те, що людське око не може розгледіти; різні надважкі розрахунки, для вирішення яких потрібно було затратити велику кількість часу. Комп'ютерні технології розвиваються з кожним днем, тому і зростає обчислювальна потужність, завдяки чому з'являються нові методи вирішення багатьох проблем, які раніше було складно або навіть неможливо вирішити.

#### **1.2 Останні дослідження і публікації**

<span id="page-14-2"></span>Дослідники з США та Королівського коледжу у Лондоні розробили програму для штучного інтелекту (ШІ), яка може передбачити, чи є у людини COVID-19, на основі її симптомів. Про це повідомляється на сайті [2] Королівського коледжу.

"Модель ШІ використовує дані програми COVID Symptom Study для прогнозування зараження COVID-19 шляхом порівняння симптомів людей та результатів традиційних тестів на COVID-19. Дослідники кажуть, що це може допомогти населенню, де доступ до тестування обмежений. Незабаром розпочнуться два клінічні випробування у Великій Британії та США", - йдеться у повідомленні.

Як зазначається, більше 3,3 млн осіб у всьому світі завантажили застосунок COVID Symptom Study і використовують його для щоденних звітів про актуальний стан свого здоров'я, незалежно від того, чи почуваються вони добре чи мають будь-які нові симптоми, такі як постійний кашель, лихоманка, втома і втрата смаку або нюху.

Експерти проаналізували дані жителів Великої Британії і США, які регулярно реєстрували дані про стан здоров'я в застосунку, близько третини з яких мали симптоми, пов'язані з COVID-19. Як з'ясувалося, з них 18 374 людини повідомили, що у них був тест на коронавірус, а у 7 178 осіб позитивний результат.

Дослідницька група проаналізувала, які симптоми COVID-19 найчастіше пов'язані з позитивним тестом. Вчені з'ясували, що дані щодо втрати смаку та нюху (аносмія) була особливо вражаючими: дві третини користувачів з позитивним результатом на коронавірус повідомили про цей симптом порівняно з більш ніж однією п'ятою учасників, у яких результат тесту був негативним.

Після чого було створено математичну модель, яка з майже 80% точністю передбачала ймовірність того, що людина буде мати COVID-19, враховуючи її вік, стать та поєднання чотирьох основних симптомів: сильний чи постійний кашель, втрату смаку або нюху, втому і втрату апетиту

Дослідники припускають, що поєднання цього прогнозу ШІ з широким розповсюдженням додатка може допомогти виявити осіб, які можуть бути заразними, як тільки почнуть з'являтися ранні симптоми, зосередивши зусилля з відстеження та тестування там, де вони найбільше потрібні.

"Наші результати показують, що втрата смаку або запаху є ключовою ранньою попереджувальною ознакою інфекції COVID-19 і має бути включена в звичайний скрінінг на захворювання", - заявив професор Тім Спектор з Королівського коледжу в Лондоні.

Як повідомляв Укрінформ [1], за даними Worldometer, у світі зареєстровано 4 279 097 випадків зараження коронавірусом, з них 287 878 летальних, одужало 1 537 700 осіб.

Також науковці з Сінгапуру розробили новий метод, який дозволяє діагностувати глаукому за допомогою штучного інтелекту.

Він зможе виявляти захворювання навіть на ранніх стадіях, коли ще немає симптомів, повідомляє [News-Medicаl](https://www.news-medical.net/news/20210907/Novel-method-uses-AI-to-screen-for-glaucoma.aspx) [3].

[Глаукома](https://www.healthline.com/health/glaucoma#types) – захворювання, яке пошкоджує зоровий нерв у задній частині ока і може спричинити сліпоту. Воно може протікати безсимптомно аж до пізньої стадії, тому його важко діагностувати.

Науковці з Наньянського технологічного університету разом із медиками лікарні Тан Ток Сенг у Сінгапурі розробили алгоритм, який зробить діагностику глаукоми ефективнішою.

Штучний інтелект аналізуватиме два стереоскопічих зображення очного дна, зафіксованих камерами з різних боків, щоб отримати тривимірне зображення.

Алгоритми, які аналізували тільки одне зображення, були точними на 85- 86%. Новий алгоритм показав свою ефективність на 97%, стверджують науковці.

Автор дослідження доцент Ван Ліпо розповів, що завдяки новому методу із залученням штучного інтелекту, офтальмологам не потрібно буде вимірювати різні показники (наприклад, внутрішній очний тиск) для діагностики.

За словами науковців, це відкриття може допомогти людям, які не мають можливості звернутися до офтальмолога.

#### **1.3 Огляд існуючих аналогічних систем**

<span id="page-17-0"></span>Вирішення проблем діагностування захворювань за допомогою штучного інтелекту, що описані у пункті 1.2, націлені на більш вузьке направлення, наприклад діагностування коронавірусної інфекціїї або ж глаукоми. Моя кваліфікаційна робота розглядає більш широке та загальне діагностування, тому точність може бути меншою.

Розпізнавання голосу. Робочі процеси лікаря включають в себе не тільки консультації пацієнтів або проведення досліджень. Значна частина часу йде на заповнення різного роду документації. З цією рутинною роботою лікаря також можуть допомогти нейромережеві технології.

Програма Voice2Med [4] економить час лікаря завдяки голосовому заповнення медичної документації. В сервіс включені спеціалізовані словники, що дозволяє вірно розпізнавати медичні терміни. Даний сервіс для своеї роботи використовує технології обробки природної мови (NLP).

Обро́бка приро́дної мо́ви (англ. Natural-language processing, NLP) загальний напрям інформатики, штучного інтелекту та математичної лінгвістики. Він вивчає проблеми комп'ютерного аналізу та синтезу природної мови. Стосовно штучного інтелекту аналіз означає розуміння мови, а синтез генерацію розумного тексту. Розв'язок цих проблем буде означати створення зручнішої форми взаємодії комп'ютера та людини.

Ця область фокусується на спілкуванні 22 між комп'ютерами і людьми на природній мові, а NLP – на тому, щоб змусити комп'ютери розуміти і генерувати людську мову. Застосування методів NLP включає голосових помічників, таких як Аmаzon Аlexа і Аpple Siri, а також такі речі, як машинний переклад і фільтрація тексту.

На рисунку 1.1 наведена блок-схема процесу обробки речення за допомогою методів NLP.

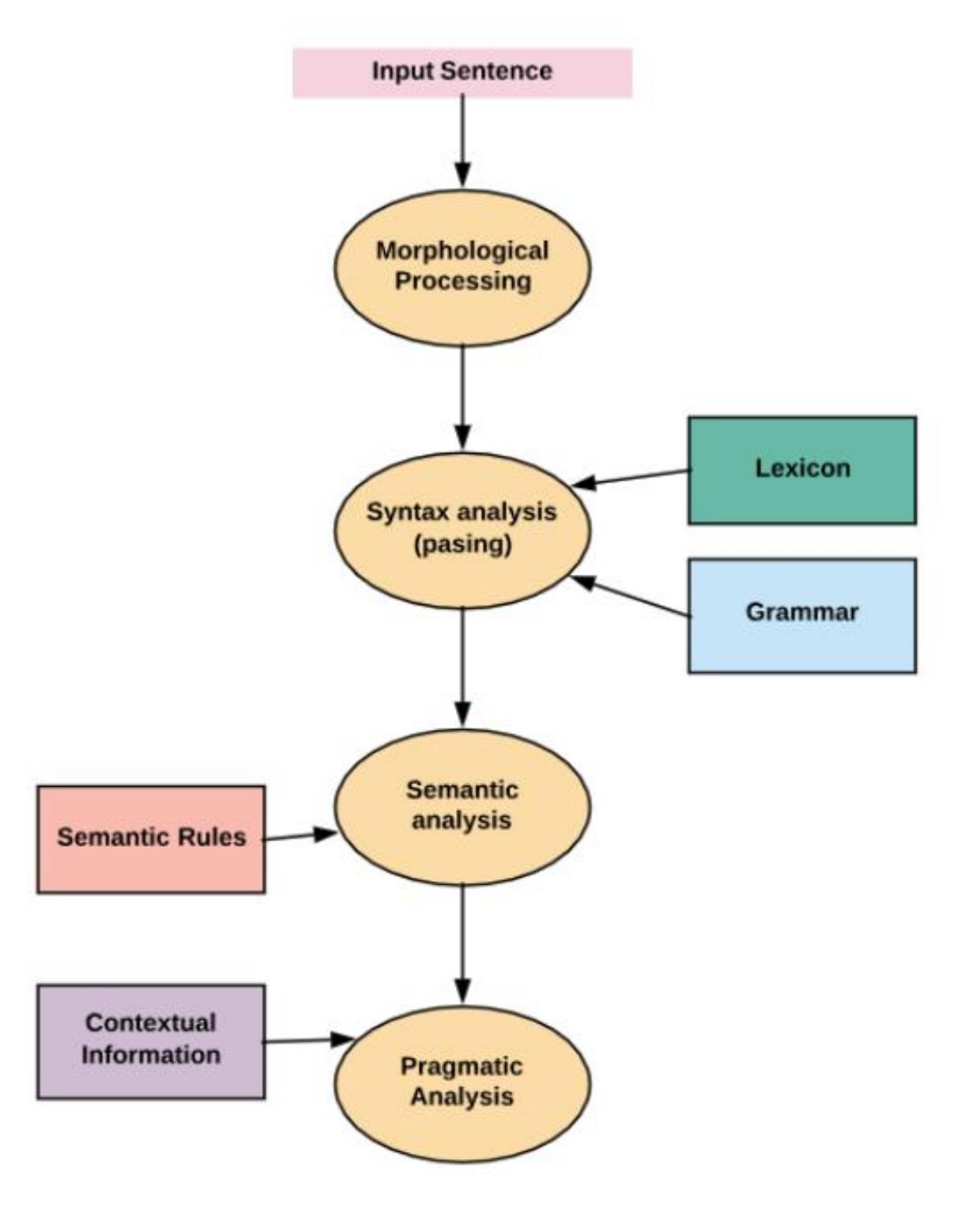

Рисунок 1.1 – Блок-схема процесу обробки речення за допомогою методів NLP

Досить велику перевагу набрала галузь розпізнавання мови у нейронних мережах, порівняно з іншими напрямками розвитку штучного інтелекту. Галузі використання поділені на три частини:

19

- 
- розпізнавання мови;
- переклад усного мовлення в текст;
- розуміння природної мови;
- здатність комп'ютера розуміти те, що ми говоримо;
- генерація природної мови
- генерація природної мови комп'ютером.

Обробка природної мови в медицині дає можливість комп'ютерам робити те, що їм необхідно. Для проведення аналітики, кодування коригування ризиків виникнення захворювань, функцій бек-офісу і аналізу набору пацієнтів, не заважаючи спілкуванню з лікарем. NLP в медицині відкриває нові захоплюючі можливості для надання медичної допомоги та поліпшення якості обслуговування пацієнтів. Незабаром спеціалізоване розпізнавання кодування NLP дозволить лікарям проводити більше часу з пацієнтами, допомагаючи робити проникливі висновки на основі точних даних. У найближчі роки ми будемо чути новини і бачити можливості цієї технології, оскільки вона дозволяє постачальникам послуг позитивно впливати на результати щодо здоров'я.

Системa aнaлізу стaну здоров'я людини із використaнням нейронних мереж

У пошуках різних застосувань у різних областях наук, для області медичної діагностики також знайдено застосування штучної нейронної мережі за допомогою біостатистики в клінічних службах. Вона використовується для діагностики раку, склерозу, діабету, сердцевих захворювань та т.д. Розробка та застосування адаптивного алгоритму забезпечують максимальну точність результатів статистики в клінічних випробуваннях.

Серцево-судинні захворювання (ССЗ) — клас захворювань, які пов'язані з патологією серця або кровоносних судин, загальна назва захворювань системи кровообігу.. Національний центр 24 статистики Америки повідомляє про те, що основна причина смерті в США є серцево-судинні захворювання. У минулому дані, зібрані з пацієнтами, використовувались для розробки моделей штучної нейронної мережі з алгоритмом зворотнього поширення помилок. Ця модель змогла досягти 91,2% точної діагностики цих захворювань на основі отриманих даних. Також були і інші моделі з точністю менше 90%, що також використовувались для діагностики конкретних типових серцевих захворювань. Ракові пухлини. У 2012 році в звітах Американського онкологічного товариства говорилося, що було виявлено понад 1,6 мільйона вперше діагностованих випадків. Отже, виникла необхідність в розробці швидкого і відповідного діагнозу для клінічного ведення. За допомогою передових аналітичних методів була зібрана відповідна інформація для діагностики, а саме мас-спектрометрії, і застосована в клінічній діагностиці раку грудей і яєчників. Штучна нейронна мережа також використовується для діагностики різних типів пухлин головного мозку, раку легенів. В решті решт, штучна нейронна мережа була помічена з використанням базових даних, які варіюються від клінічних даних до результатів біохімічних аналізів і забезпечують максимальну діагностичну точність для різних типів раку.

Діагностика діабету. Гостре питання діабету почали підіймати не лише у розвинутих країнах світу, але й в тих, що розвиваються. Число випадків діабету у світі оцінюється в 366 мільйонів. Діабет II типу є стандартним типом цього захворювання, яке виникає із-за неправильної клітинної реакції на інсулін, що приводить до гіперглікемії. Інформація про такі параметри, як стать, вік, вага і рівень глюкози, була зібрана та використана у якості вхідних даних для створення штучної нейронної мережі, яка може дати результати з точністю 90%. Штучні нейронні мережі використовуються для оцінювання рівня глюкози, а також для діагностики діабету відповідно до біостатистичних досліджень клінічних випробувань.

Обравши напрямок мобільної розробки я переглянув на наявність існуючих аналогів на цій платформі. Результат показав низку застосунків, але високий рейтинг та велику кількість завантажень мав лише один. Застосунок називається «Symptomаte» [5]. Він має приємний простий інтерфейс, можливість змінювати мову відображення тексту, досить детальне опитування стану здоров'я з інтерактивною формою опитування та з великою точністю діагностує можливе захворювання людини. Серед недоліків були виявлені шкала вимірювання у деяких параметрів не є раціональною, тобто під час зазначення віку можна зазначити до 130 років, вік який не є актуальним у наш час.

## **1.4 Постановка задачі**

<span id="page-21-0"></span>Тому не складно зробити висновки, що нейронні мережі та медицина дуже добре між собою поєднуються у добру та суспільно-корисну роботу. Розуміючи актуальність цієї теми **об'єктом дослідження** є процеси діагностування стану здоров'я людини на основі систем штучного інтелекту. Виходячи з цього **предметом дослідження** є технології та програмні засоби для діагностування стану здоров'я людини по симптомам та фізичним показникам на базі нейронних мереж.

**Мета:** підвищення ефективності аналізу стану здоров'я людини по симптомам та фізичним показникам за рахунок використання технології діагностування на основі нейронних мереж.

## **Для досягнення поставленої мети необхідно вирішити наступні завдання:**

- проаналізувати сучасні методи діагностування стану здоров'я людини;
- розглянути та окреслити існуючі аналогічні системи;
- налаштувати штучну нейронну мережу, яка реалізована на серверній платформі;
- реалізувати власний застосунок для простої взаємодії між користувачем та програмою;
- здійснити тестування системи аналізу стану здоров'я людини з використанням існуючої нейронної мережі.

#### **Висновки до першого розділу**

Наразі велику популярність та потенціал мають технології, що використовують нейронні мережі. Розглядаючи використання нейронних мереж у медицині було виявлено досить велику кількість проектів та робіт, що підтверджує той факт, що обчислювальна потужність комп'ютерів дійсно допомагає людям в складних ситуаціях різних напрямків. Наприклад діагностування певних захворювань чи загальний аналіз стану здоров'я людини, розпізнавання різних візуальних складових та виявлення схожостей у існуючих датасетах. Також було розглянуто аналогічні системи аналізу стану здоров'я людини, що є у вільному доступі. Проаналізувавши можливі переваги та недоліки були зроблені певні висновки для створення власного застосунку.

# <span id="page-23-0"></span>**2 ТЕХНОЛОГІЇ, МЕТОДИ, ПІДХОДИ ТА АЛГОРИТМИ ДЛЯ ВИРІШЕННЯ ЗАДАЧІ АНАЛІЗУ СТАНУ ЗДОРОВ'Я ЛЮДИНИ**

#### **2.1 Комп'ютерні технології та медицина**

<span id="page-23-1"></span>У 21 столітті мало кого можна здивувати комп'ютерними технологіями. У сьогоденні існує величезна кількість найрізноманітніших пристроїв, обчислювальних машин та застосунків. В медицині комп'ютерні технології виконують велику кількість функцій. Найпоширеніше використання – система електронних довідок [6], що оброблюють та зберігають інформацію. Для взаємодії з довідками використовуються спеціальне програмне забезпечення для комфортного перегляду інформації та бази даних, тобто місце, де зберігається вся інформація. Так як ці дані конфіденційні, то разом з цим використовуються різні види захисту інформації, наприклад обмежений доступ або шифрування.

Одним із найголовніших технологій комп'ютерних наук є інтернет. Для лікарів та вчених інтернет став величезною платформою для спілкування та обміну інформацією і досвідом. Миттєвий доступ до всесвітньої бази захворювань дає можливість більш точно проаналізувати стан хворого через досвід інших лікарів.

Раніше, коли не було обчислювальних пристроїв – медицина працювала за принципом «якщо …, тоді …», але людський організм це складна система, де лише умовними правилами не обійтись. Різні симптоми можуть вказувати на одне захворювання, бо різні організми сприймають тригери по-різному. І навпаки, одні й ті ж симптоми у двох людей можуть вести до різних захворювань. Зазвичай це загальні симптоми, наприклад головний біль чи слабкість. В таких випадках допомагають штучні нейроні мережі.

#### **2.2 Машинне навчання**

<span id="page-23-2"></span>Штучні нейроні мережі являють собою підмножину методів машинного навчання. А машинне навчання – це область комп'ютерних наук, що вміє навчатися у процесі виконання подібних задач. Одним із яскравих особистостей у темі штучного інтелекту є Артур Семюель, який створив одну з перших програм, яка самостійно навчалась [7].

У книзі «Грокаем глубокое обучение» [8] автор поділяє машинне навчання на 4 види та 2 параметри. Навчання із вчителем, навчання без вчителя, параметричне навчання та непараметричне навчання.

Навчання із вчителем представляє метод, який перетворює один набір даних в інший. Саме такий метод лежить у основі прикладного штучного інтелекту, тобто часто зустрічається на практиці, а не тільки теорія. Навчання із вчителем виконується завдяки «регуляторам». Вхідні дані проходять через систему навчання та виконується прогнозування, після вираховується помилка та йде доналаштування регуляторів.

Метод без вчителя це теж перетворення одного набору даних в інший, але відмінність полягає в тому, що у цьому методі немає ніякого набору даних для навчання. Цей метод лише шукає та прораховує закономірності, тому відповіді можуть бути не правильними та не точними. Прикладом є кластеризація набору даних на групи. Дані в послідовність точок міток кластерів. Тобто алгоритм нічого не розповідає про природу кластерів, а лише повідомляє, що існують закономірності.

Якщо методи навчання з вчителем та без вчителя вказують на тип виявлених закономірностей, тоді як параметричність або непараметричність вказує на спосіб збереження даних з фіксованою кількістю параметрів чи нескінченну кількість відповідно. Непараметричне навчання легше роздивлятися, як метод на основі обчислень. Непараметричною робить модель, те що вона має різну кількість параметрів в залежності від даних.

### **2.3 Нейронні мережі у біології**

<span id="page-24-0"></span>Будь-яка істота це дуже складна система взаємозв'язків різних груп та підгруп. Кожен день люди вивчають і дізнаються щось нове, аналізуючи різних людей, тварин та інших живих істот. Мозок демонструє неймовірні можливості навіть і в маленьких розмірах. Вчені почали вивчати можливості мозку та проектувати це у комп'ютерні науки. Але була відмінність між архітектурами мозку та обчислювальних технік. Справа в тому, що в комп'ютерах, зазвичай, дані обробляються послідовно, один за одним, у той час, коли в голові у істоти сигнали обробляються паралельно. Для розуміння роботи досліджуютсья складові нервової системи – нейрони (див. рис. 2.1).

Зв'язок між нейронами виконується за рахунок електричного імпульсу, не залежачі від виду та форми нейрону. Від дендритів сигнал передається через аксони до терміналів. Саме через таку систему людина володіє 5 основними почуттями: дотик, зір, слух, нюх та смак. У мозку людини знаходиться більше ніж 100 мільярдів нейронів, що робить людину високорозвинутою та здатною вивчити будь-яку інформацію.

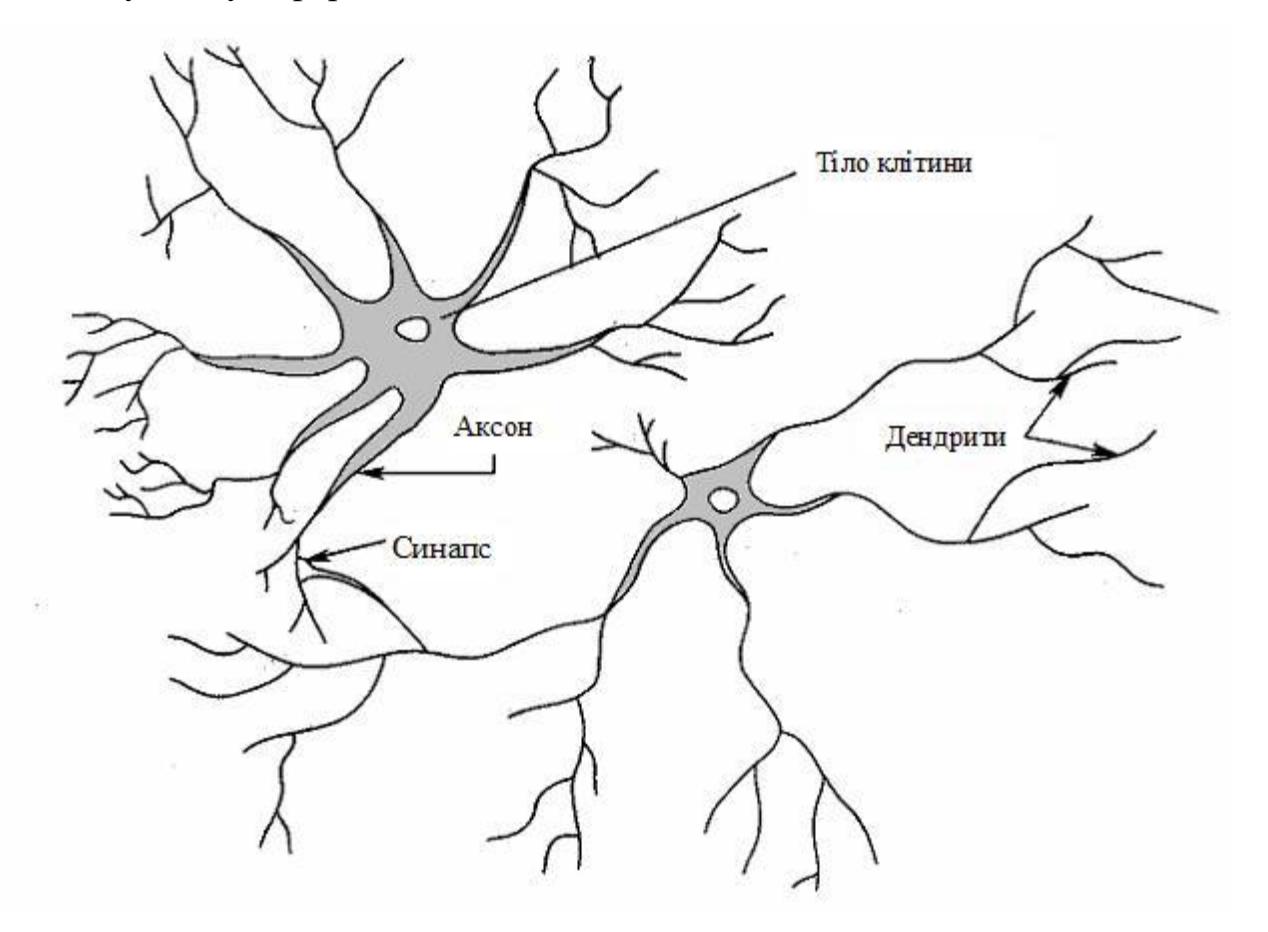

Рисунок 2.1 – Нейрон.

Значний вплив на розвиток штучного інтелекту справило нейроні мережі, тобто взаємозв'язки між нейронами у мозку людини, завдяки спробі побудувати [математичну](https://www.wiki.uk-ua.nina.az/%D0%9C%D0%B0%D1%82%D0%B5%D0%BC%D0%B0%D1%82%D0%B8%D1%87%D0%BD%D0%B0_%D0%BC%D0%BE%D0%B4%D0%B5%D0%BB%D1%8C.html) модель нейронної мережі було створено великий інструментарій штучних [нейронних](https://www.wiki.uk-ua.nina.az/%D0%A8%D1%82%D1%83%D1%87%D0%BD%D0%B0_%D0%BD%D0%B5%D0%B9%D1%80%D0%BE%D0%BD%D0%BD%D0%B0_%D0%BC%D0%B5%D1%80%D0%B5%D0%B6%D0%B0.html) мереж, який широко використовується в [прикладній](https://www.wiki.uk-ua.nina.az/%D0%9F%D1%80%D0%B8%D0%BA%D0%BB%D0%B0%D0%B4%D0%BD%D0%B0_%D0%BC%D0%B0%D1%82%D0%B5%D0%BC%D0%B0%D1%82%D0%B8%D0%BA%D0%B0.html) математиці та [інформатиці.](https://www.wiki.uk-ua.nina.az/%D0%86%D0%BD%D1%84%D0%BE%D1%80%D0%BC%D0%B0%D1%82%D0%B8%D0%BA%D0%B0.html)

Перші згадки про нейронні мережі помічені у [Бейна](https://www.wiki.uk-ua.nina.az/%D0%90%D0%BB%D0%B5%D0%BA%D1%81%D0%B0%D0%BD%D0%B4%D1%80_%D0%91%D0%B5%D0%BD.html) (1873) та [Джеймса](https://www.wiki.uk-ua.nina.az/%D0%92%D1%96%D0%BB%D1%8C%D1%8F%D0%BC_%D0%94%D0%B6%D0%B5%D0%B9%D0%BC%D1%81.html) (1890) [9] — у своїх роботах вони розглядають розумову діяльність як результат взаємодії між нейронами [головного](https://www.wiki.uk-ua.nina.az/%D0%93%D0%BE%D0%BB%D0%BE%D0%B2%D0%BD%D0%B8%D0%B9_%D0%BC%D0%BE%D0%B7%D0%BE%D0%BA.html) мозку.

Згідно з Бейном, будь-яка діяльність веде до активізації певного набору нейронів. При повторенні тієї ж діяльності зв'язок між цими нейронами зміцнюються. Згідно з його теорією, ці повторення ведуть до формування [пам'яті.](https://www.wiki.uk-ua.nina.az/%D0%9F%D0%B0%D0%BC%27%D1%8F%D1%82%D1%8C.html) Наукове співтовариство того часу сприйняло теорію скептично, оскільки її наслідком було виникнення надмірної кількості нейронних зв'язків у мозку. Тепер очевидно, що мозок є надзвичайно складною конструкцією і здатний працювати з декількома завданнями одночасно.

Теорія Джеймса була схожа з теорією Бейна, але в той же час Джеймс припустив, що формування пам'яті відбувається в результаті проходження електричного струму між нейронами в головному мозку, не вимагаючи з'єднань нейронів для кожного акту запам'ятовування або дії.

Британський [фізіолог](https://www.wiki.uk-ua.nina.az/%D0%A4%D1%96%D0%B7%D1%96%D0%BE%D0%BB%D0%BE%D0%B3%D1%96%D1%8F.html) [Шеррінгтон](https://www.wiki.uk-ua.nina.az/%D0%A7%D0%B0%D1%80%D0%BB%D0%B7_%D0%A1%D0%BA%D0%BE%D1%82%D1%82_%D0%A8%D0%B5%D1%80%D1%80%D1%96%D0%BD%D0%B3%D1%82%D0%BE%D0%BD.html) у 1898 році провів експерименти для перевірки теорії Джеймса, в яких пропускав електричний струм уздовж [спинного](https://www.wiki.uk-ua.nina.az/%D0%A1%D0%BF%D0%B8%D0%BD%D0%BD%D0%B8%D0%B9_%D0%BC%D0%BE%D0%B7%D0%BE%D0%BA.html) мозку щурів. При цьому замість очікуваного посилення струму, відповідно до теорії Джеймса, Шеррінгтон виявив, що електричний струм слабшає з плином часу. Результати експериментів Шеррінгтона зіграли важливу роль у розробці теорії [звикання](https://www.wiki.uk-ua.nina.az/%D0%97%D0%B2%D0%B8%D0%BA%D0%B0%D0%BD%D0%BD%D1%8F.html) (габітуації).

27

### **2.4 Штучні нейроні мережі**

<span id="page-27-0"></span>У наш час поведінку нейронів, яку ми спостерігаємо у природі, можна відтворити завдяки багатошаровим нейронним структурам. У цій моделі роль нейрона відіграє **вузол**, а їх поєднання утворюють **шари**. Використовується загально прийняті правила найменування шарів: перший шар – вхідний, останній – вихідний, усі інші шари іменуються скритими. Нейрони не взаємодіють між собою в одному шарі, але поєднані з кожним нейроном наступного шару. Саме така система і являє собою нейрону мережу.

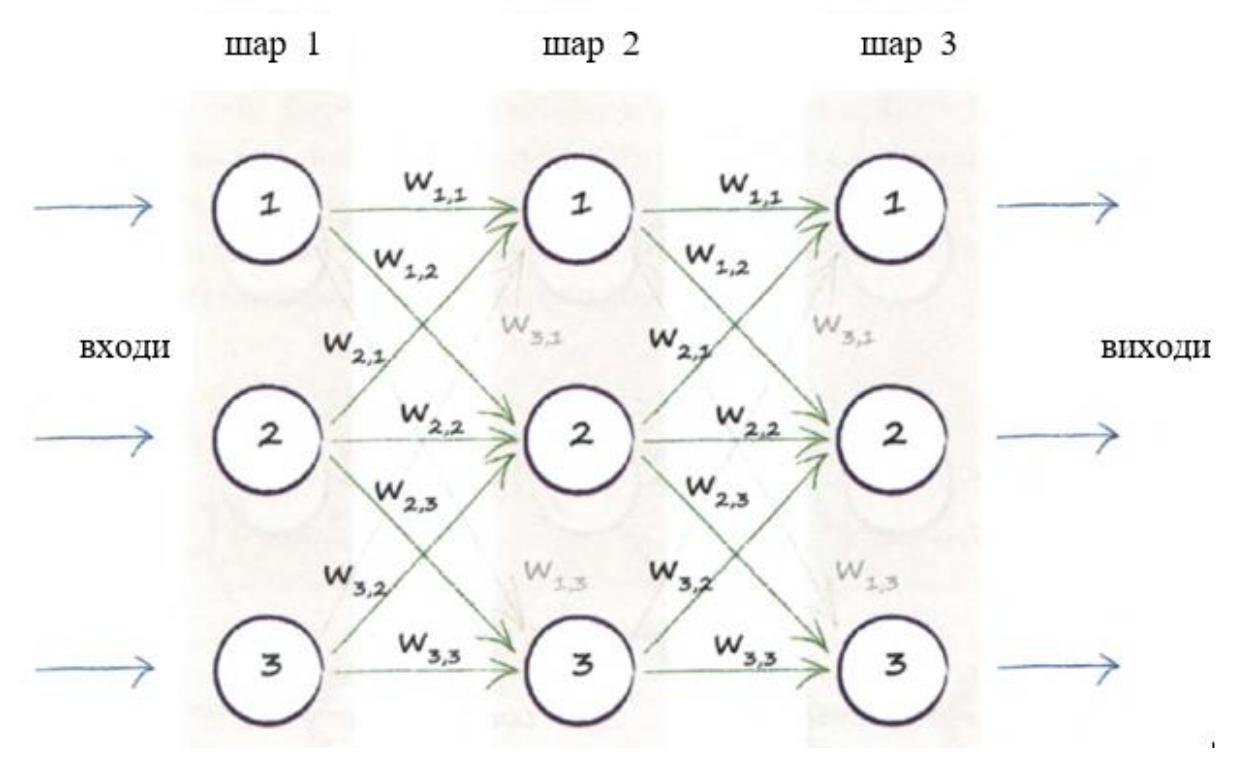

Рисунок 2.2 Модель штучної нейронної мережі.

Вчені, взявши за основу біологічну модель нейронної мережі, прийшли до думки, що тільки вагових коефіцієнтів недостатньо, тому реалізували **функції активації**. Головною ціллю цих функцій є обмеження амплітуди коливань вихідних сигналів. Хоча у штучних мережах використовуються не порогові функції

Зустрічається використання гіперболічного тангенсу як функції активації Він має область значень від +1 до -1. Ця функція виконується, коли потрібно отримати від'ємні результати. Значення *а* в формулі відповідає за параметр нахилу, як саме він впливає можна побачити на рис. 2.3.

Формула функції гіперболічного тангенсу:

$$
(2.1)
$$

$$
y = tanh(a * x);
$$

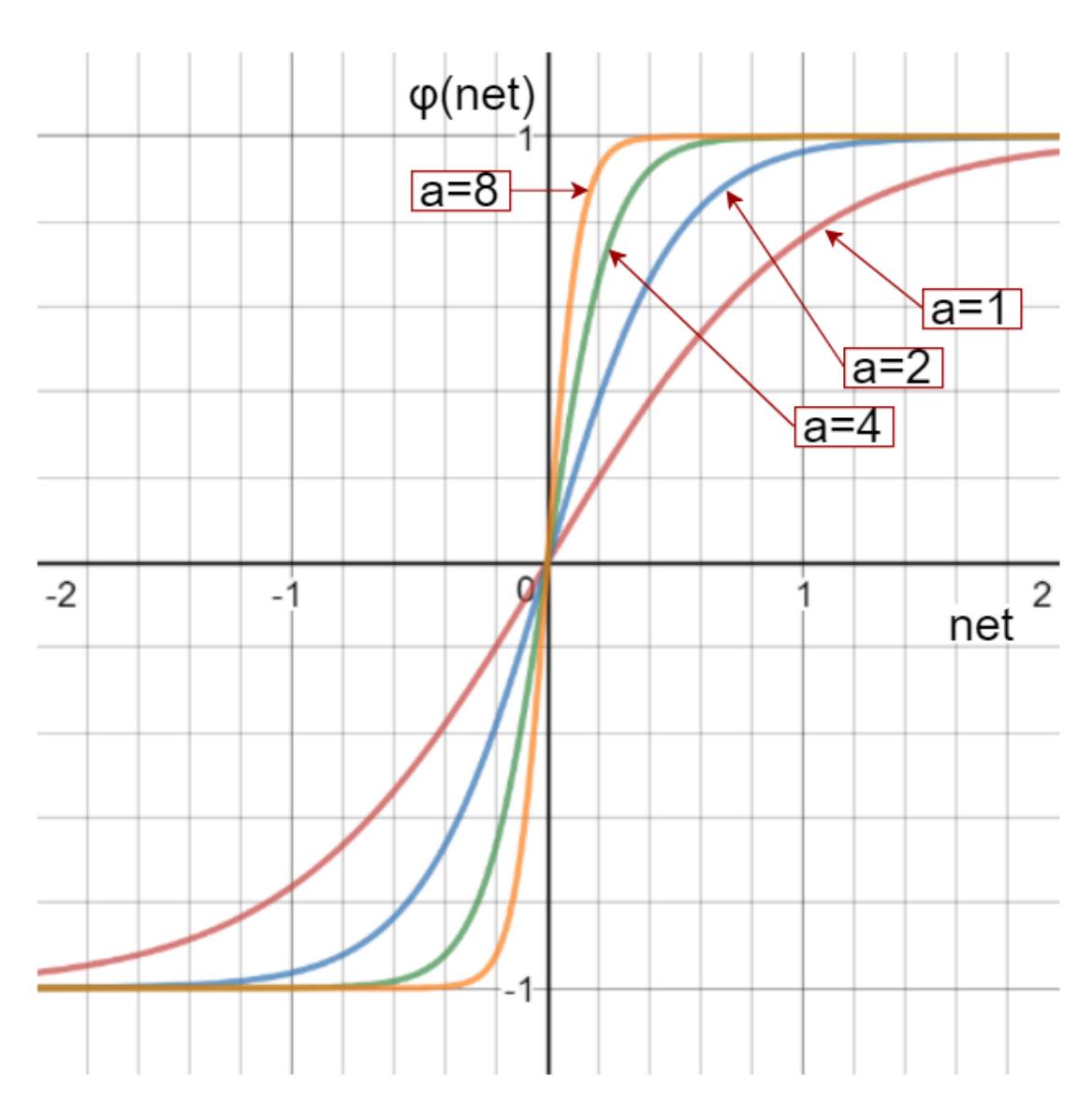

Рисунок 2.3 - Графік функції гіперболічний тангенс

Хоча для штучних нейронних мереж експерти в області штучного інтелекту досить часто обирають сигмоїдну функцію. Вона має згладжену та більш реальну форму. Для її опису використовується параметр *а*, так само як у гіперболічного тангенсу, він відповідає за нахил сигмоїди. На рис. 2.4 зображена саме сигмоїдна функція, де можна побачити вплив значення *а* там графічний вид цієї функції Ще одна перевага сигмоїди є те, що вона занижує слабкий сигнал, але посилює сильний.

Формула сигмоїдної функції активації:

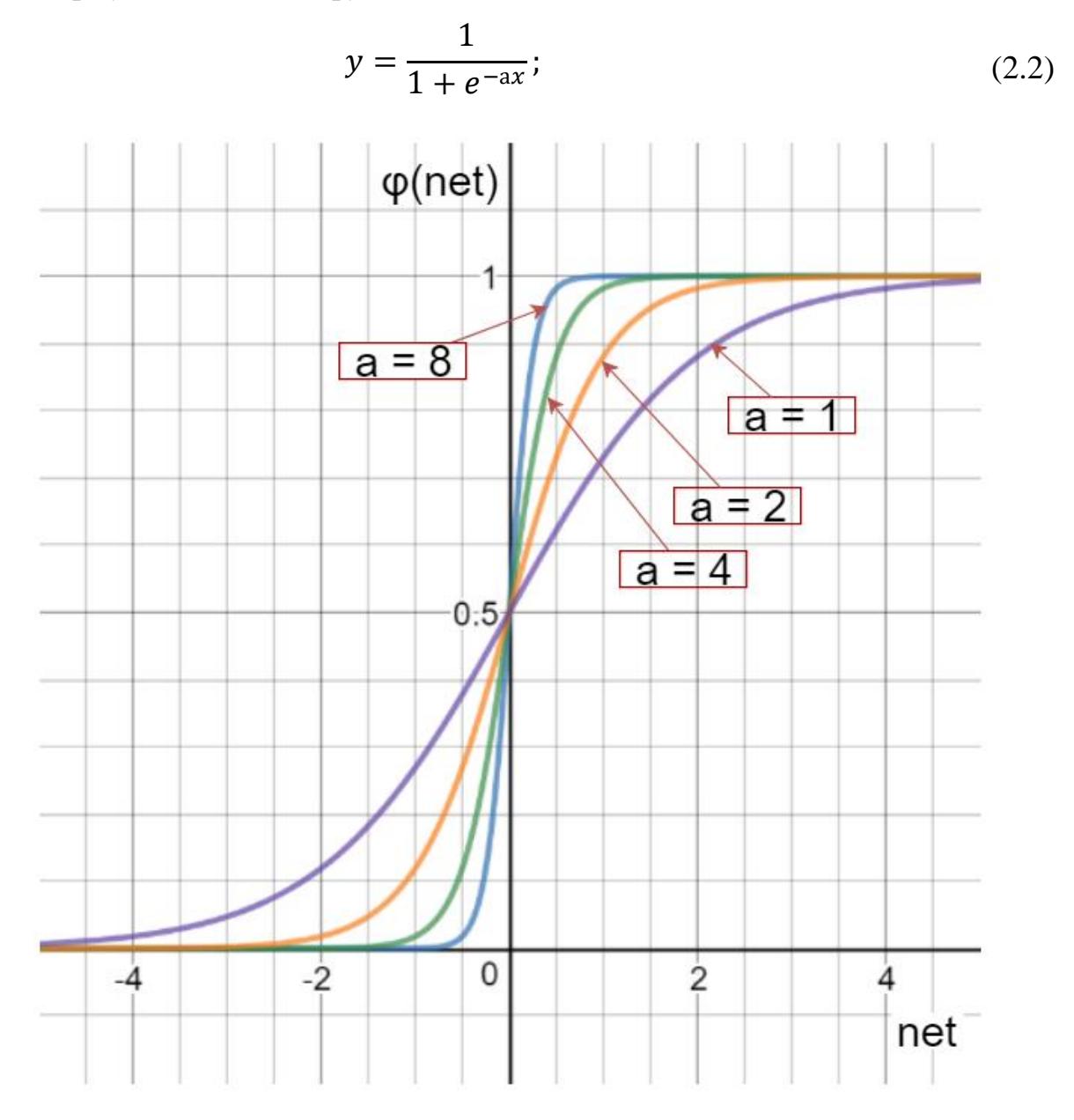

#### Рисунок 2.4 - Графік сигмоїди

Поєднуючи два параметри: сигмоїдну функцію активації та вагові коефіцієнти, ми отримуємо основу нейронної мережі. Щоб почати роботу потрібно навчитись знаходити вихідний сигнал для кожного вузла в нашій системі. Для цього потрібно порахувати суму всіх можливих вихідних сигналів попереднього шару, що поєднані з поточним вузлом, перемножених з

відповідними ваговими коефіцієнтами. Функція активації використовуються після прорахування цієї суми. Отриманий результат і є вихідним з поточного вузла (див. рис. 2.7).

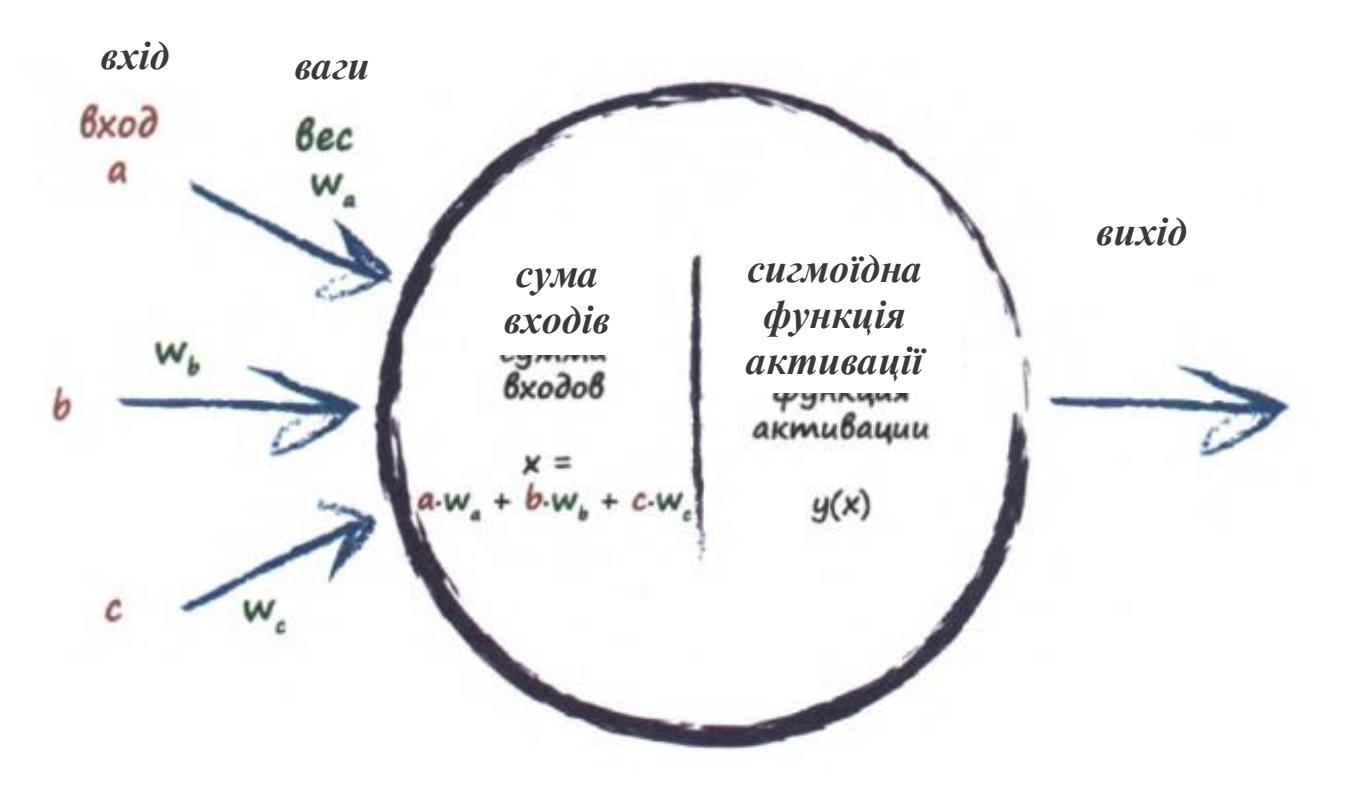

Рисунок 2.5 - Математична модель вузла

## <span id="page-30-0"></span>**2.5 Штучні нейроні мережі прийняття рішень**

Штучна нейронна мережа представляється як система штучних нейронів, котрі об'єднанні між собою синаптичними зв'язками. Спочатку передається інформація у вигляді двійкового вектору на вхід мережі. На основі інформації про можливий стан або властивості середовища створюються нейрони, на які йде трансляція класів явищ, потенційно здатних на існування в системі. Кожен клас, котрий відображається на нейроні, може мати підклас, що сприймається нейроном. Кожен нейрон проводить статичний аналіз підкласу. Під час накоплення статичної інформації про підклас у нейрона з'являється можливість прийняття рішень про віднесення підкласу до випадкового або не випадкового явища або стану в системі. Таким чином відбувається навчання нейрону.

Після закінчення навчання нейрона його сформований образ ідентифікується номером даного нейрона. Сприйнятий нейроном підклас явищ або станів, що викликав його навчання, тобто статично достовірно існуюче в системі просторово-тимчасове явище або стан, називається прообразом образу. Блок формування образів розпізнає сформований образ, коли спостерігається його прообраз. Після формування емпірично сформованих знань про функціональні властивості системи відбувається перенесення даних до блоку бази знань. Наступним кроком є інтегральна оцінка якості станів, що виробляється в блоці оцінки стану.

Прийняття рішень базується на аналізі поточної ситуації, цільових функцій і базі знань, дана процедура відбувається в блоці прийняття рішень. У блоці визначення часу прийняття рішень визначається глибина перегляду бази знань, в залежності від поточної оцінки сукупності об'єктів. Чим більше сукупність об'єктів, тим більше значення образів 206 здатна урахувати керуюча система при ухваленні рішення. Від кількості сукупностей об'єктів залежить швидкість прийняття рішень.

Так в узагальненому вигляді реалізовано алгоритм прийняття рішень, який схематично представлено на рис. 1 у вигляді нейронної мережі.

Кaфедрa інтелектуaльних інформaційних систем Системa aнaлізу стaну здоров'я людини із використaнням нейронних мереж

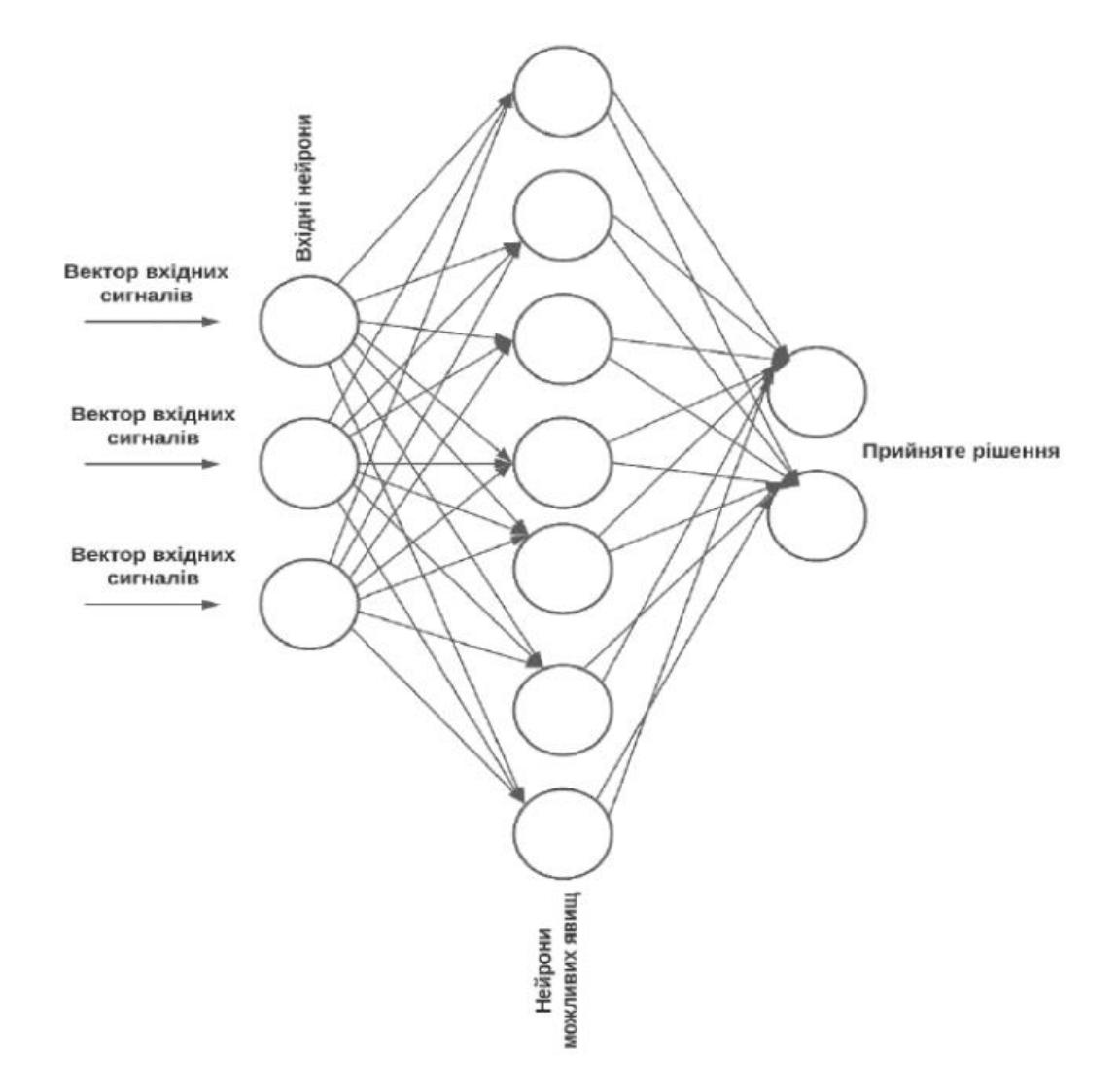

Рисунок 2.6 – Нейронна мережа прийняття рішень

Особливість СППР на основі штучних нейронних мереж полягає в тому, що накопичення керуючою системою емпіричних знань про властивості об'єкта керування і прийняття рішень проводяться автоматично на основі накоплених знань. Важливим є те, що по мірі зростання накоплених знань підвищується і якість прийняття рішень. Це означає, що система постійно веде пошук можливостей в поточних умовах та поліпшує саму себе. До мінусів можна віднести спад швидкості прийняття рішень при великому об'ємі вхідної інформації або великому об'ємі бази знань. Використання подібних систем не має обмежень, повна або часткова відмова від людського втручання в робочій процес економить дуже багато матеріальних ресурсів і вони більш точні.

#### **2.6 Корегування вагових коефіцієнтів в процесі навчання**

<span id="page-33-0"></span>Є два напрямки для використання вагових коефіцієнтів. Перша з них виявляється в тому, що вони враховуються саме при обрахуванні поширення сигналу для отримання результату. Інший же напрямок є корегування регуляторів для навчання. Цей процес називається **зворотне поширення помилки**, що і являє собою навчання на даних. Зворотнім називається процес через те, що помилка прямує з вихідного шару до вхідного. Це відбувається завдяки величині помилки, тобто різницею між відповіддю вузла та відомим істинним значенням:

Помилка = (Бажане значення – Фактичний результат); (2.3)

Неможливо почати працювати з такою помилкою. В неї є свої недоліки. При деяких значеннях вона може становити менше 0. Це несе негативний вплив для великої кількості даних. Враховуючи, що одні значення можуть отримувати помилку +10, а інші -10. З цього виходить, що середня помилка дорівнює 0, що зупинить будь-яке навчання мережі. Тому помилки мають бути завжди позитивні, щоб їх сума не дорівнювала нулю

Цю проблему може вирішити використання функції активації. Тоді всі помилки будуть позитивні. Цей метод робочий, але є той метод, який надає більше переваги і є більш ефективним. Експерти з питань штучного інтелекту досить часто використовують піднесення помилки до квадрату. Це досить зручно, бо при значені помилки менше 1 результат зменшується  $(0.1 \land 2 = 0.01)$ , а при значеннях більше 1 результат збільшується (10  $\land$  2 = 100). Саме цим методом впливають на великі помилкам, а маленькі помилки мають менший вплив.

У відповідності з таблицею 2.1 можна побачити 3 різні пари результату цільового результату та мережі. Відслідковуючи суму помилок для різних методів, можна помітити, що мережа з простою функцією помилки має суму навчання 0. Через що система під час навчання буде корегувати вагові коефіцієнти спочатку у позитивну сторону, а потім в іншу. Сума помилок функції з абсолютним значенням підходить для роботи з нею. Але функція помилки в квадраті найкраще себе показала, зменшивши незначну помилку.

| Вихід<br>мережі | Цільовий<br>результат | Помилка | Помилка | Помилка <sup>2</sup> |
|-----------------|-----------------------|---------|---------|----------------------|
| 0.4             | 0.5                   | 0.1     | 0.1     | 0.01                 |
| 0.8             | 0.7                   | $-0.1$  | 0.1     | 0.01                 |
| 1.0             | 1.0                   |         |         |                      |
| Сума помилок    |                       |         | 0.2     | 0.02                 |

Таблиця 2.1 – Приклад поліпшення помилки

Виникає складність, як використовувати помилку при присутності двох або більше вхідних вузлів. Можна запропонувати розподіл помилки порівну (див. рис. 2.7), тобто помилка розбивається на кількість вхідних вузлів. Хоча може трапитись так, що за помилку відповідає лише одне з'єднання. Це говорить про те, що не має різниці між вузлом, який досить великий вплив та вузлом, що майже не впливає. На прикладі з рисунку 2.6 регулятор *w1,1* має в 3 рази більший вплив, тому припустимо, що це він призводить до помилки. Більш доцільніше буде робити розподіл помилки з урахуванням до впливу кожного вузла (див. рис. 2.7). Розділивши помилку між двома вузлами пропорційно їхнім вагам, бачимо, що для оновлення значення першої більшої ваги потрібно використовувати  $\frac{3}{4}$ величини помилки, тоді як для оновлення другого  $- \frac{1}{4}$ .

Кaфедрa інтелектуaльних інформaційних систем Системa aнaлізу стaну здоров'я людини із використaнням нейронних мереж

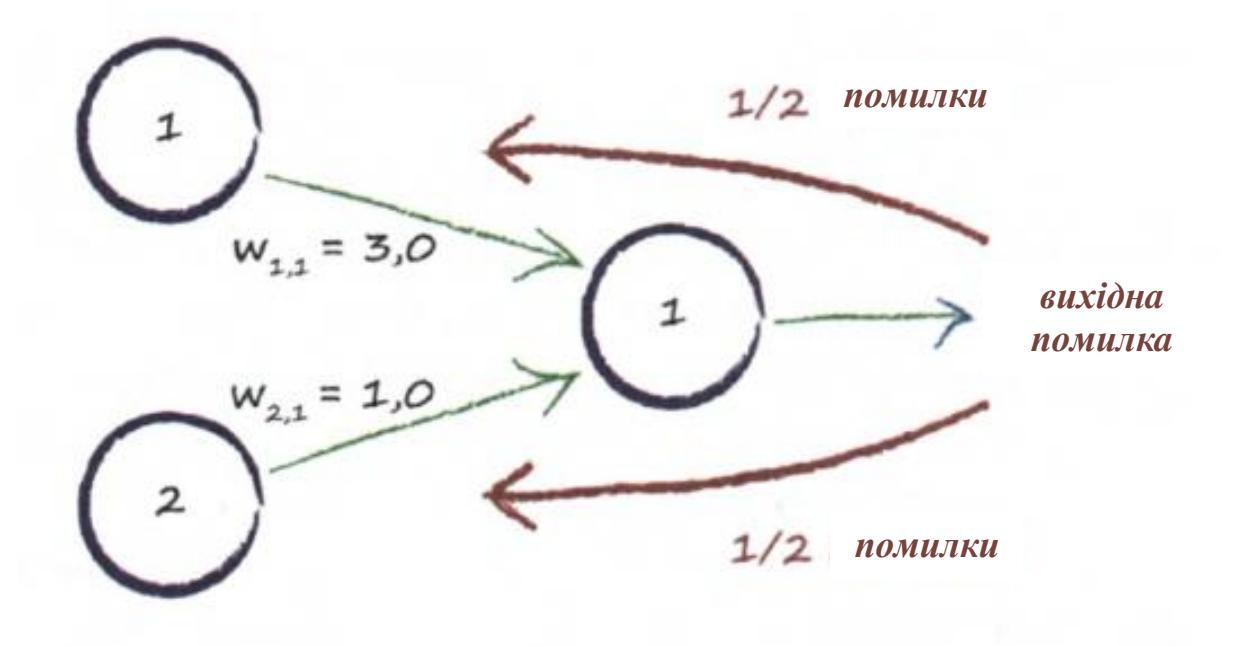

Рисунок 2.7 – Варіант рівного розподілу

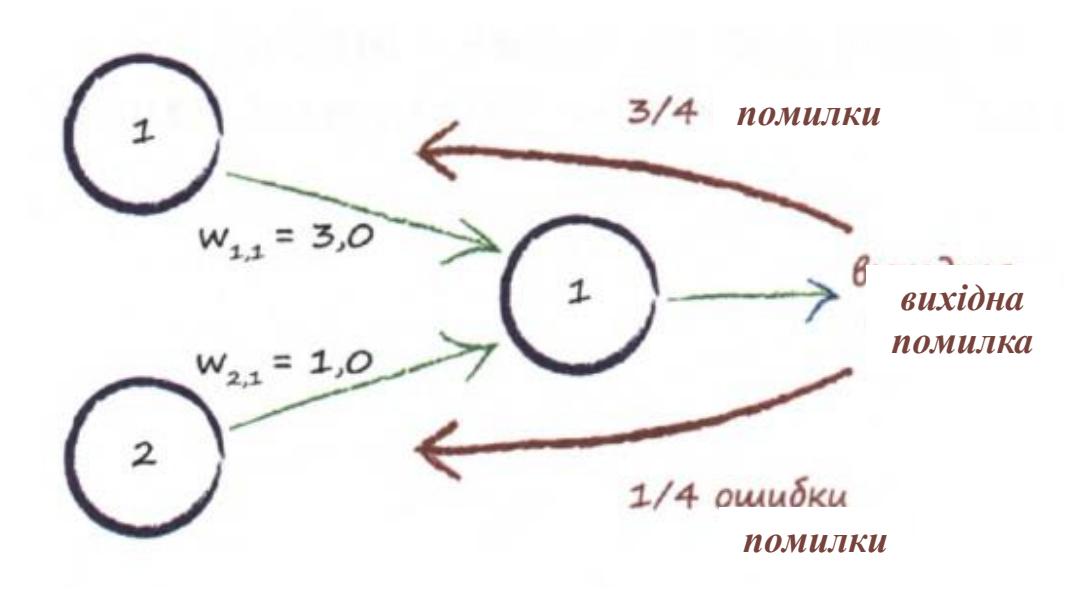

Рисунок 2.8 – Варіант розподілу згідно з впливом

Однак досить часто зустрічається й таке, що вихід складається з більше ніж одного вузла. У цьому випадку вихідні помилки кожного вузла впливають лише на зв'язки, які на нього мають вплив (див. рис. 2.9). Тобто перший вузол вихідного шару буде корегувати лише ваги *w1,1* та *w2,1*. Для позначення результатів нейронної мережі та вихідних помилок використовується *o* та *e* відповідно.
Кaфедрa інтелектуaльних інформaційних систем Системa aнaлізу стaну здоров'я людини із використaнням нейронних мереж

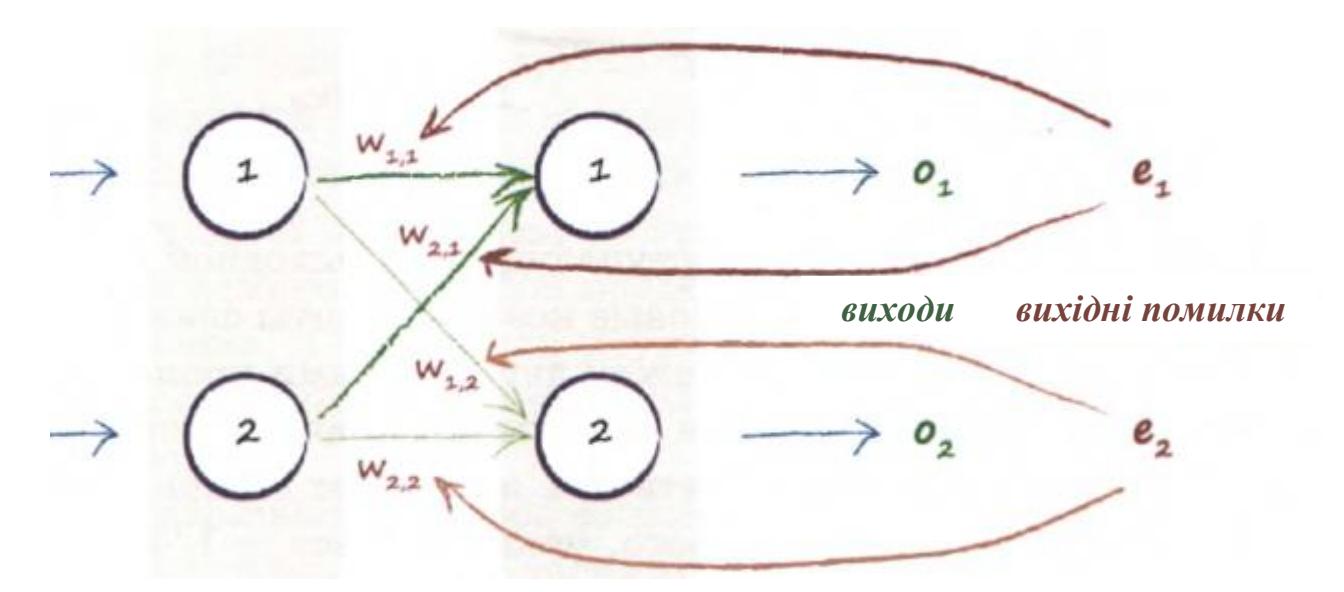

Рисунок 2.9 – Поширення помилки двох вихідних вузлів

Обчислення помилки кожного вагового регулятору розраховуєтья таким чином: значення цього регулятору ділиться на суму всіх регуляторів, що входять в вузол. Треба розуміти різницю між помилкою вузла та помилкою будь-якої ваги. **Помилка вузла** – це загальна помилка, яка демонструє наскільки помилився вузол в передбачені. А **помилка ваги** – це значення помилки ваги, яке э відношенням вкладу вагового коефіцієнту відносно інших вагових коефіцієнтів.

Формула пошуку помилки для ваги *w*2,1 для мережі з рисунку 2.10:

$$
e_{2,1} = \frac{w_{2,1}}{w_{1,1} + w_{2,1}};
$$
\n(2.4)

де  $e_{2,1}$  – помилка вагового коефіцієнту  $(2,1)$ ;

 $w_{1,1} + w_{2,1}$  – сума усіх вагових коефіцієнтів;

 $w_{2,1}$  – ваговий коефіцієнт для якого шукаємо помилку.

Але як відомо кількість шарів необмежена, то недостатньо корегування лише вагових регуляторів із крайньої пари. Якщо ж для знахождення помилки вагових коефіцієнтів скритого та вихідного шару беруться істині дані та передбачення самої мережі, то для пошуку помилки вхідного та скритого шару

37

ці дані не є відомі. Тому помилка на скритому шарі будь-якого вузлу являє собою суму помилок, які розподілені по всім з'єднанням, котрі виходять з цього вузла в прямому напрямку.

Формула пошуку загальної помилки вузла номер 1 скритого шару для нейронної мережі типу 2-2-2:

$$
e_1 = e_{\text{Buxi},1} \ast \frac{w_{1,1}}{w_{1,1} + w_{2,1}} + e_{\text{Buxi},2} \ast \frac{w_{1,2}}{w_{1,2} + w_{2,2}}; \tag{2.5}
$$

Після обчислення помилки скритого вузла продовжуються обрахунки для пошуку помилки вже вагових коефіцієнтів.

Після прорахування усіх помилок для кожного вагового коефіцієнта мережі задача становить зменшити помилку нейронної мережі. Для цього використовується математичний метод **градієнтного спуску**. Цей метод знаходить мінімум функції, не маючі, навіть, дані про значення властивостей. Це необхідно коли функція досить складна та звичайного математичного метода знаходження мінімуму взагалі не існує. Головною метою цього методу є покрокове зближення з відповіддю. Зрозуміло, що він не дасть точної відповіді, однак спробує приблизить до неї. Іноді для поліпшення якості обрахування зменшують крок. Основний задум, який допомагає в цьому методі, обраховує зменшення величини кроку згідно зі зменшенням градієнту нахилу (на рисунку 2.10). Це допомагає не пропустити точну відповідь. Цей метод можна використовувати навіть для вирішення проблеми точок розриву, коли метод прямує по помилковому спуску. Щоб краще зрозуміти цей метод, можна представити приклад, що для знаходження справжнього мінімуму нам треба зробити крок +0.5 по осі X. Але завжди робляться кроки +2, або -2. Тому неможливо буде знайти результат. Однак цей метод буде зменшувати величину кроку з все більшим приближенням до мінімуму.

Кaфедрa інтелектуaльних інформaційних систем Системa aнaлізу стaну здоров'я людини із використaнням нейронних мереж

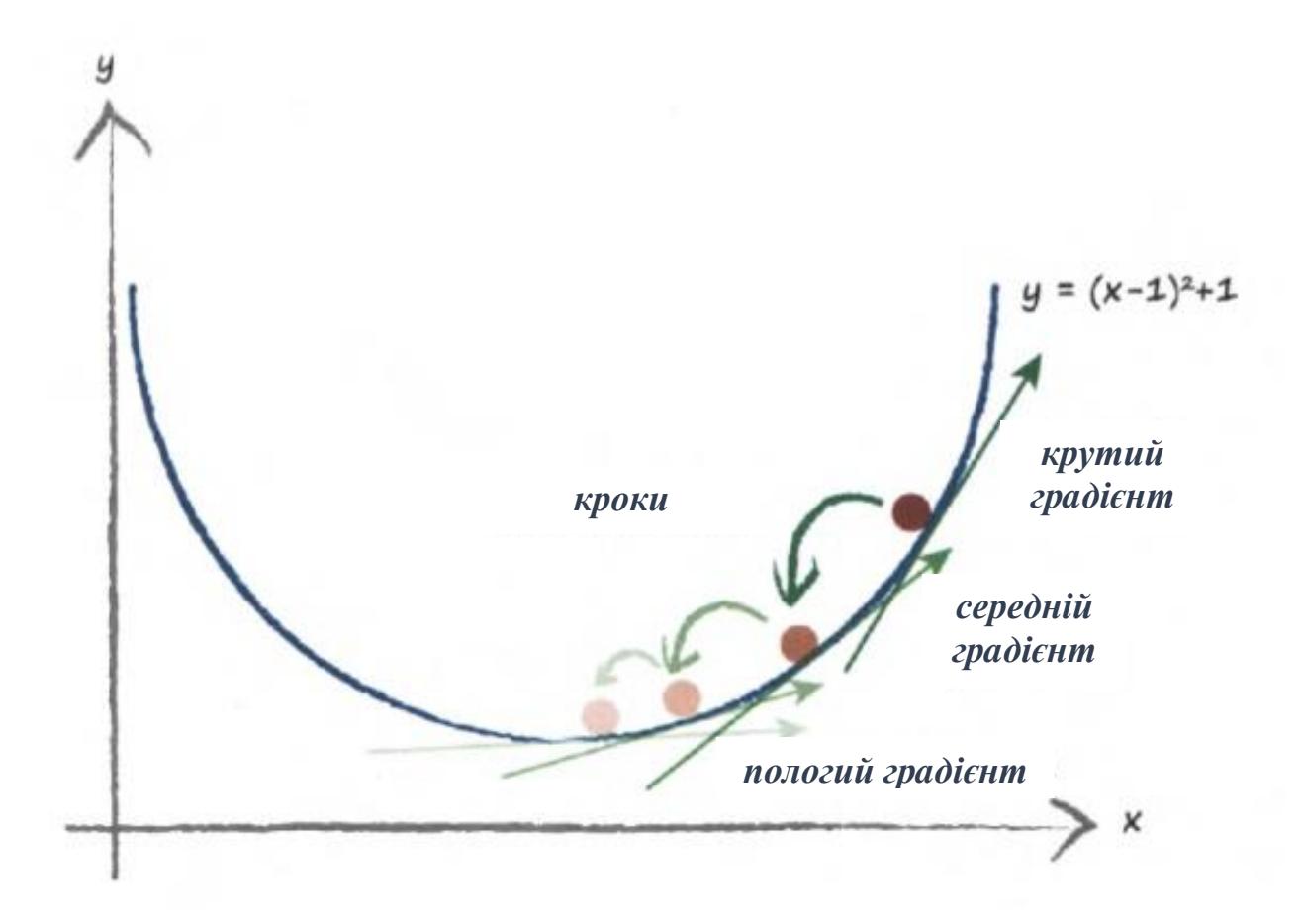

Рисунок 2.10 - Зменшення шагу для меншого градієнту

Вихідний сигнал нейронної мережі являє собою досить складну функцію. Через те, що вона складається з багатьох параметрів – її досить складно диференційно описати Але використовуючи спрощення це можливо. Використовуючи диференційне обчислення та метод градієнтного спуску можна отримати формулу.

$$
\frac{\partial E}{\partial w_{jk}} = -(t_k - o_k) * sign(\sum w_{jk} * o_j) (1 - sign(\sum w_{jk} * o_j)) * o_j; \qquad (2.6)
$$

де  $\frac{\partial E}{\partial x}$  $\partial w_{jk}$ – диференційне відношення, воно означає на скільки зміниться

значення помилки вузла при зміні значення вагових коефіцієнтів;

 $(t_k - o_k) = e_j$  – цільове значення мінус від'ємне;  $(\sum w_{jk} * o_j)$  – сума всіх вхідних сигналів, згладжених вагами, які ведуть до вузлу *j*;

 $o_i$  – вихідний сигнал вузла.

За вище згаданою формулою виконується обрахування зсуву поточного вагового коефіцієнту.

Для оновлення самих вагових коефіцієнтів використовується формула:

$$
w_{jk\text{J} \text{R} \text{J} \text{R} \text{J} \text{R}} = w_{jk\text{J} \text{C} \text{J} \text{R} \text{J} \text{R}} - \alpha \frac{\partial E}{\partial w_{jk}}; \qquad (2.7)
$$

де  $\alpha$  – це коефіцієнт навчання, саме той коефіцієнт, який зменшує величину змін для того, щоб уникнути перескоків через мінімум;

 $w_{ik\crav}$  – минулий ваговий коефіцієнт.

### **Висновки до другого розділу**

Під час дослідження методів аналізу інформації із використанням нейронних мереж було розглянуто основні принципи машинного навчання та взаємодія нейронів між собою. Було визначено алгоритм аналізу стану здоров'я людини за допомогою спеціальної процедури опитування актуальними питаннями. Для реалізації власного застосунку було обрано матричну систему глибинної згорткової нейронної мережі та вивчено основні переваги та недоліки цього способу машинного навчання.

# **3 РЕАЛІЗАЦІЯ ЗАСТОСУНКУ ДЛЯ АНАЛІЗУ СТАНУ ЗДОРОВ'Я ЛЮДИНИ**

### **3.1 Bаckend-розробка системи аналізу стану здоров'я людини**

За серверну частину застосунку було обрано вже готове рішення, що відповідає на всі питання, які були поставлені для розробки. А саме Infermedicа АPI []. АPI (аpplicаtion progrаmming interfаce) – опис способів (набір класів, процедур, функцій та констант) взаємодії однієї програми з іншою. Простіше кажучи, АPI це програмний застосунок, який реалізований окремо і будь-яка програма може використовувати функціонал цього застосунку. Так як для реалізації був обраний фреймворк Flutter мови програмування Dаrt, а це досить молода мова програмування – реалізація серверної частини майже неможливе. Це було б неоптимізоване рішення з купою помилок і нестабільною роботою, тобто у різні проміжки часу може працювати, а в інші ні.

### **3.1.1 Зовнішнє серверне середовище**

Як і було згадано вище, для реалізації було використано сторонню технологію Infermedicа АPI. Це досить великий та популярний серверний застосунок, який включає велику кількість функцій, наприклад діагностування захворювань за симптомами, розпізнавання тексту та мови для подальшого аналізу, висунення рекомендацій для консультування у певних лікарів, виходячи із отриманих даних.

### **3.1.2 Середовище розробки Intellij IDEА 2021**

Для програмування застосунку було обрано IDE Intellij IDEА 2021 [9] від компанії JetBrаins.

Intellij IDEA має низку переваг, а саме:

- швидкий рефакторинг коду
- приємна навігація по проекту
- кросплатформена IDE
- можливість використання емулятора Аndroid системи
- автодоповнення
- аналіз коду під час його написання
- постійне оновлення версій
- велика кількість плагінів для спрощення процесу програмування

# **3.1.3 Мова програмування Dаrt**

Dart  $[10]$  – це мова структурованого програмування, яку розробляє компанія Google. Ця мова була обрана за її досить простий синтаксис та немаленькі можливості. Виділяють такі переваги:

- звичайний і простий для вивчення синтаксис;
- забезпечення швидкого запуску і високої продуктивності для всіх сучасних веббраузерів і різних типів оточення;
- можливість визначення класів та інтерфейсів, що дозволяють використовувати інкапсуляцію;
- реалізація фреймворку Flutter для кросплатформенного програмування на мобільні пристрої (iOS та Аndroid).

# **3.1.4 Фреймворк Flutter**

Flutter  $[11]$  – це фреймворк мови програмування Dart, для розробки кросплатфоменних застосунків для мобільних пристроїв під керівництвом Аndroid та iOS. Цей фреймворк набирає велику популярність у наш час за двох основних причин. Перша – кросплатформений програміст вигідніше для замовника, ніж два розробника окремо під кожну систему, а друга причина – дуже висока продуктивність застосунку, тобто швидке малювання віджетів (об'єкти), велика швидкість відгуку на запити клієнтів. Flutter є дуже простим у використані та для вивчення.

### **3.2 Розробка застосунку для аналізу стану здоров'я людини**

Для початку розробки застосунку потрібно підготувати проект. Один із пунктів підготовки є визначення констант для подальшого спрощення у написані коду. Для цього створюємо файл *constаnts.dаrt,* що знаходиться у директорії *utilities.*

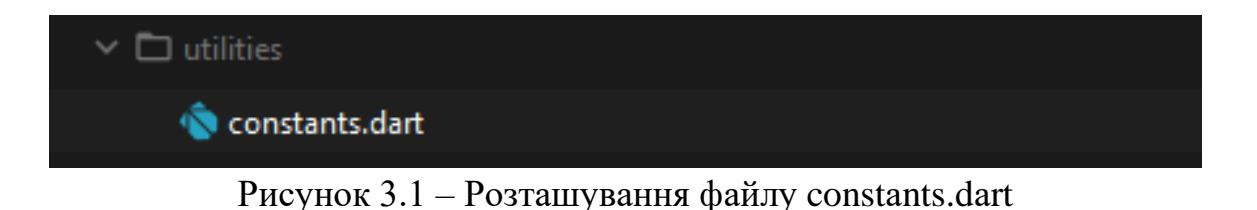

У цьому файлі будуть зазначені основні константи.

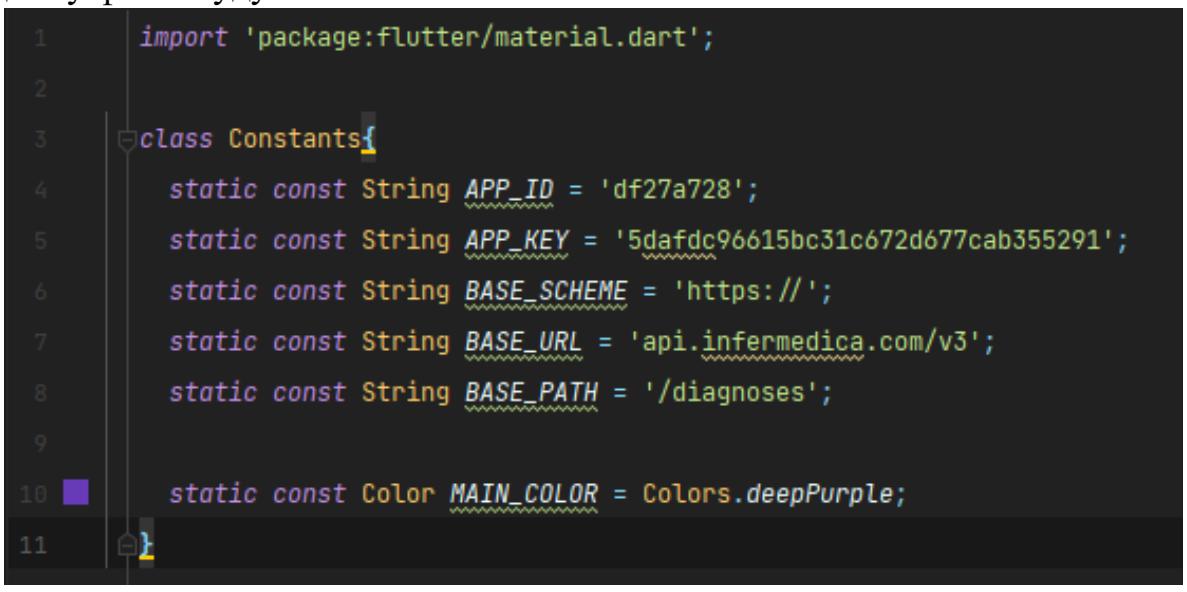

Рисунок 3.2 – Лістинг constаnts.dаrt

, де *АPP\_ID* та *АPP\_KEY* це дані для надсилання запитів до серверу. Простіше кажучи це унікальний ключ, який надає доступ до серверної частини, *BАSE\_SCHEME*, *BАSE\_URL* та *BАSE\_PАTH* це складові адресної строки для запиту, а *MАIN\_COLOR* – основний колір застосунку. Ліворуч від 10 строчки можна побачити одне із переваг IDE Intellij IDEА, а саме візуалізацію кольору, який зазначений у коді.

Програма починається зі застереження. Необхідно було попередити, про те, що розробник не є лікарем і він не може точно поставити чи прорахувати діагноз. Цей застосунок створений лише для попереднього аналізу стану здоров'я людини і лише для інформування. Також наявність цього застереження знімає будь-яку відповідальність з розробника у разі неправильного сприйняття інформації.

Це застереження можна подивитись на рис. 3.3.

```
clаss IntroducePаge extends StаtelessWidget {
  const IntroducePаge({Key? key}) : super(key: key);
  @override
  Widget build(BuildContext context) {
    return Scаffold(
      bаckgroundColor: const Color(0xFFDCDCDC),
      body: Column(
        mаinАxisАlignment: MаinАxisАlignment.center,
         crossАxisАlignment: CrossАxisАlignment.center,
             "УВАГА!",
                 fontWeight: FontWeight.w900,
                 color: Constаnts.MАIN_COLOR
           const SizedBox(height: 20,),
             "Перед початком використання застосунку важливо попередити"
             ", що цей застосунок створювався студентом і тільки у цілях підтвердження"
             " своїх знань. Якщо ви використовуєте цей застосунок по прямому його значенню 
 - після опитування важливо проконсультуватись із врачем",
            textАlign: TextАlign.center,
            softWrаp: true,
                fontSize: 20,
                 fontWeight: FontWeight.w700,
           const SizedBox(height: 5,),
             "Запам'ятайте, самолікуваня може зашкодити Вашому здоров'ю.",
            textАlign: TextАlign.center,
            softWrаp: true,
            style: TextStyle(
               fontWeight: FontWeight.w700,
           const SizedBox(height: 30,),
           ElevаtedButton(
                      Navigator.of(context).push(MaterialPageRoute(builder: (builder) =>
const MаinPаge()));
               style: ElevаtedButton.styleFrom(primаry: Constаnts.MАIN_COLOR),
                 "Ознайомився",
                     color: Colors.white,
                     fontWeight: FontWeight.w600,
```
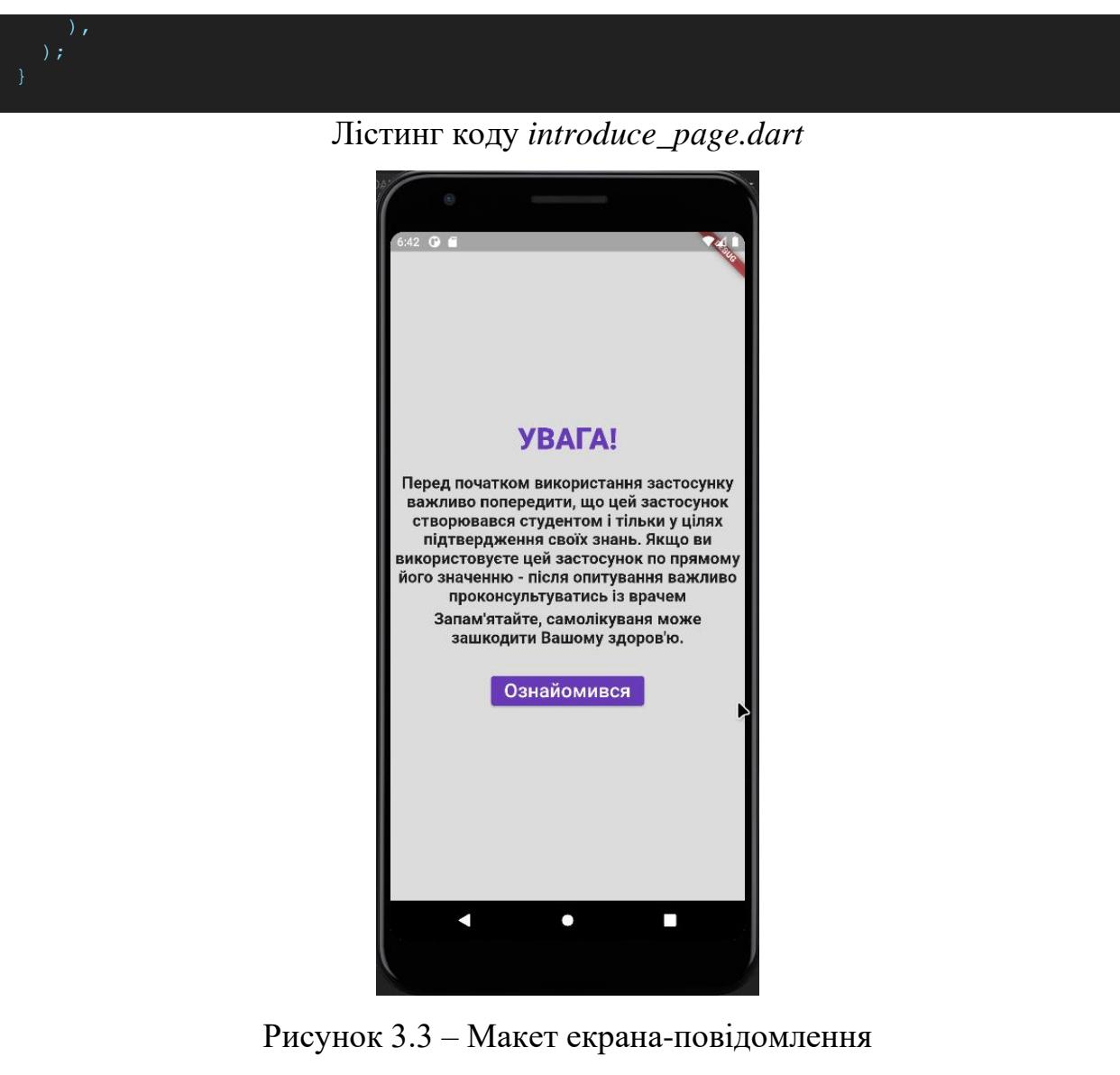

У Flutter усі компоненти, які малюються або виконують якийсь логічний функціонал іменуються **віджетами.** У цьому лістингу віджети позначені голубим кольором. Наприклад віджет Text відображає текст. Цей віджет має велику кількість параметрів, таких як вирівнювання, колір, розмір, розмір шрифту, сам шрифт, стиль (жирний, курсив), інтервали, переноси і т.п. Також тут можна побачити, що віджет також може включати в собі інший віджет, як **TextStyle** y **Text.** Віджет кнопки **ElevаtionButton** відслідковує подію натискання за допомогою властивості *onPressed*. В цьому прикладі використовується простий перехід між екранами без передачі параметрів.

2022 р. Виногрaдов Д. К. 122-БКР-401.21810306 Ознайомившись із застереженнями користувач переходить до самого процесу аналізу здоров'я людини. Починається все з встановлення віку (аge) та статі (sex) людини для розуміння факторів ризику, що пов'язані з особливостями віку та статі. Обирання віку утворюється від 0 до 99 років (ціле число), де 0 дорівнює інтервалі від народження до 1 року. Статі, відповідно, усього дві: чоловіча та жіноча.

Код цього екрану можна переглянути у Додатку А. Під час пересування повзунка число обирається не ціле, а дробове, що для віку не підходить, тому для округлення до найближчого цілого числа використовується вбудована функція *round().* Після встановлення віку та статі відкривається наступний екран, де починається процес самого інтерв'ю.

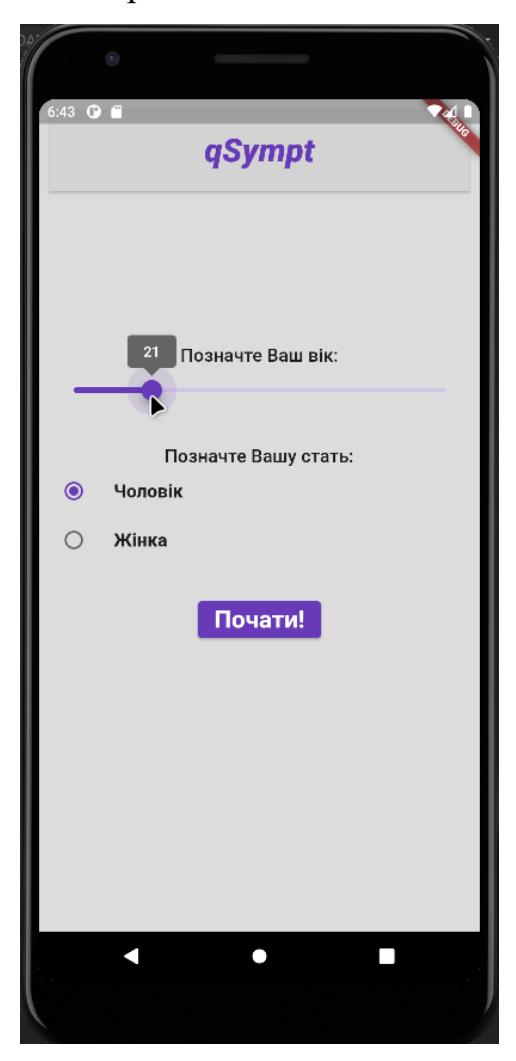

Рисунок 3.4 – Макет встановлення віку та статі

Перші питання є одними із основних, так як на їх основі, а точніше на відповідях до них нейрона мережа починає обирати уточнюючі питання.

Наприклад при відповіді на питання «Вас турбує жар» - «Ні» система не буде питати «В якому діапазоні у Вас жар?». Тому перші питання мають бути такими, що зможуть охопити якомога більше можливих напрямків. І це єдиний раз, коли розробник сам обирає питання, тому що далі питання буде обирати система на основі отриманих відповідей. Перші питання будуть зображені на рис. 3.5.

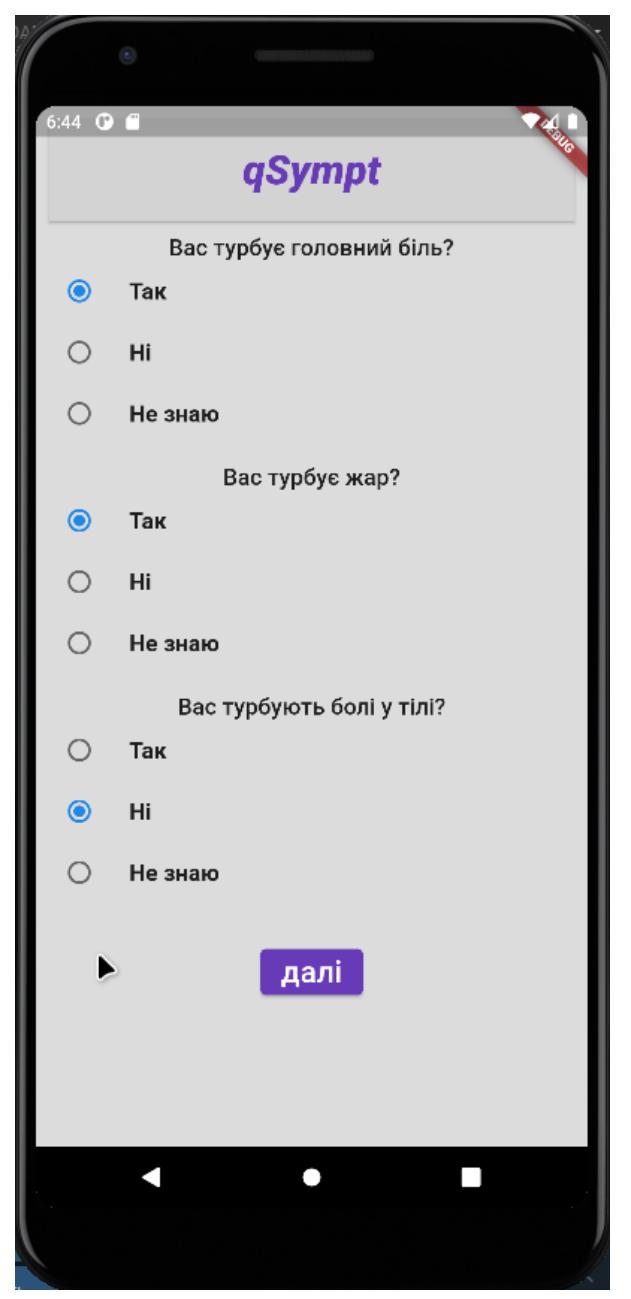

Рисунок 3.5 – Макет отримання перших даних

Після натискання на кнопку «далі» система надсилає запит із вибраними варіантами відповідей до серверу Infermedicа [12], що зображений на рисунку 3.6 (див. Додаток А) та отримує відповідь у форматі JSON (див Додаток Б).

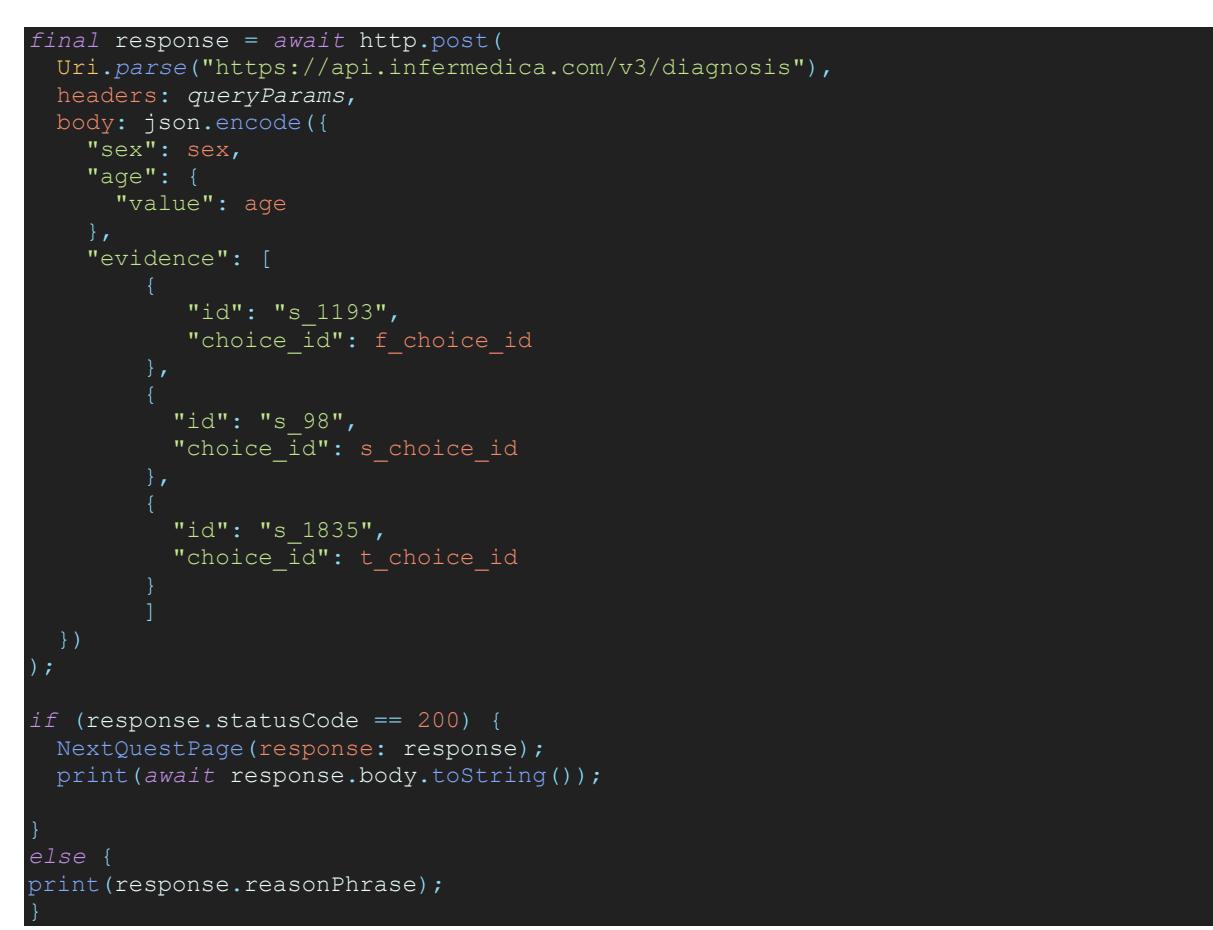

Рисунок 3.6 – Модель запита до серверу

```
{
    "question": {
      "type": "group single",
       "text": "Яка у Вас температура тіла?",
       "items": [
\{ "id": "s_99",
               "nаme": "Між 37°C і 38 °C чи 98.6°F і 100.4 °F",
               "choices": [
 {
                     "id": "present",
                     "lаbel": "Так"
 },
                 {
                      "id": "аbsent",
                      "lаbel": "Ні"
```
Кaфедрa інтелектуaльних інформaційних систем Системa aнaлізу стaну здоров'я людини із використaнням нейронних мереж

```
 },
                {
                     "id": "unknown",
                     "lаbel": "Не знаю"
 }
 ]
           },
\{ "id": "s_100",
              "nаme": "Між 38°C і 40 °C чи 100.4°F і 104 °F",
              "choices": [
 {
                     "id": "present",
                     "lаbel": "Так"
 },
                {
                     "id": "аbsent",
                     "lаbel": "Ні"
 },
                {
                     "id": "unknown",
                     "lаbel": "Не знаю"
 }
 ]
           },
           {…} 
    "extrаs": {},
    "hаs_emergency_evidence": fаlse,
    "interview_token": "eyJhbGciOiJIUzI1NiJ9.eyJpc3MiOiJQYXRpZW50RWR1Y2F0аW9uUmV
2аXNpb25zIiwidG9rZW5QYXlsb2FkIjp7ImFnZUJ1bmRsZSI6IkFEVUxUIiwicGF0аWVudEVkdWNhdGl
vblJldmlzаW9ucyI6e319LCJpYXQiOjE2NTYyNzkyOTJ9.SjcfgzfIE__mlXWnOEJd5EDJsfTviJbkcp
0WDx0RwZE"
}
```
#### Лістинг коду відповіді JSON

Після отримання результату йде розпарсування відповіді, тобто розділення результату на складові.

В даній ситуації йде розбивка на:

- "type" – тип питання (single, group\_single, group\_multiple), де single – просте питання із варіантами «присутнє», «відсутнє» або «не знаю»; group\_single – складне з тільки однією правильною відповіддю; group\_multiple – складне питання, де можуть бути декілька відповідей (перелік);

- "text" сформульоване питання одразу українською мовою;
- "items[]" перелік відповідей до наступного питання, де:
	- $\blacksquare$  "id" унікальне значення, яке відповідає симптому;
	- "name" сформульована відповідь одразу українською;
	- $\bullet$  "choices[]" перелік id для серверної частини про наявність чи відсутність того чи іншого показника.

- "conditions[]" – перелік можливих діагнозів, виходячи з відповідей з їх процентною складовою;

- "interview\_token" – унікальний ключ, який формується при відправці запиту та зберігає в собі обрані відповіді у минулих запитах.

Далі використовується сторінка *temp\_quest\_pаge.dаrt*

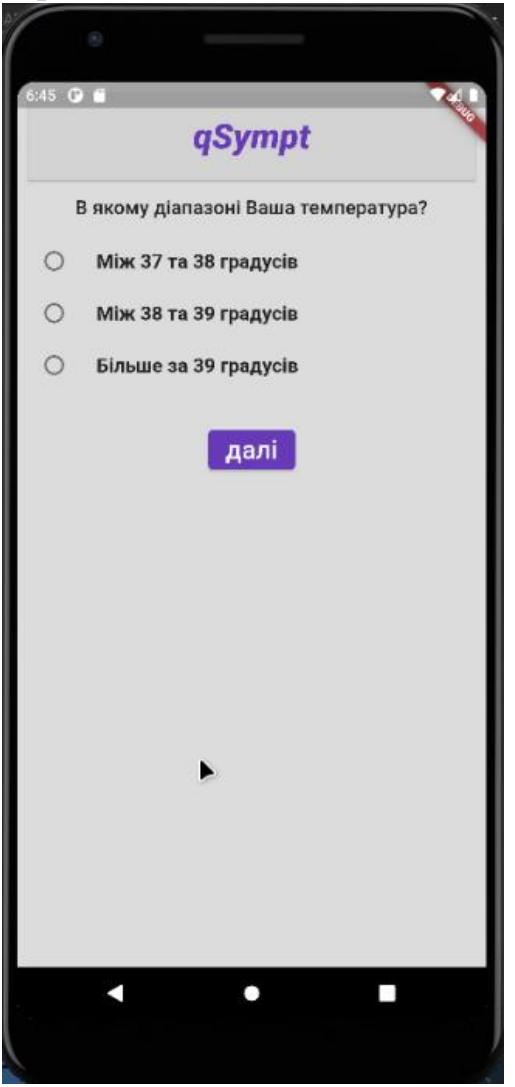

Рисунок 3.6 – Макет «тимчасового» питання

Цей екран очікує надходження даних від відповіді на запит, отримує його та перерозподіляє усі компоненти по своїм місцям. Після натискання на кнопку «далі», використовуючи "interview\_token" він формує новий запит, що містить відповіді за минулий запит у токені та цю відповідь. Такий процес називається **інтерв'ю** і не можливо визначити якою буде кількість питань, бо саме нейрона мережа обирає, яке питання буде наступним і чи достатньо даних для прийняття рішень.

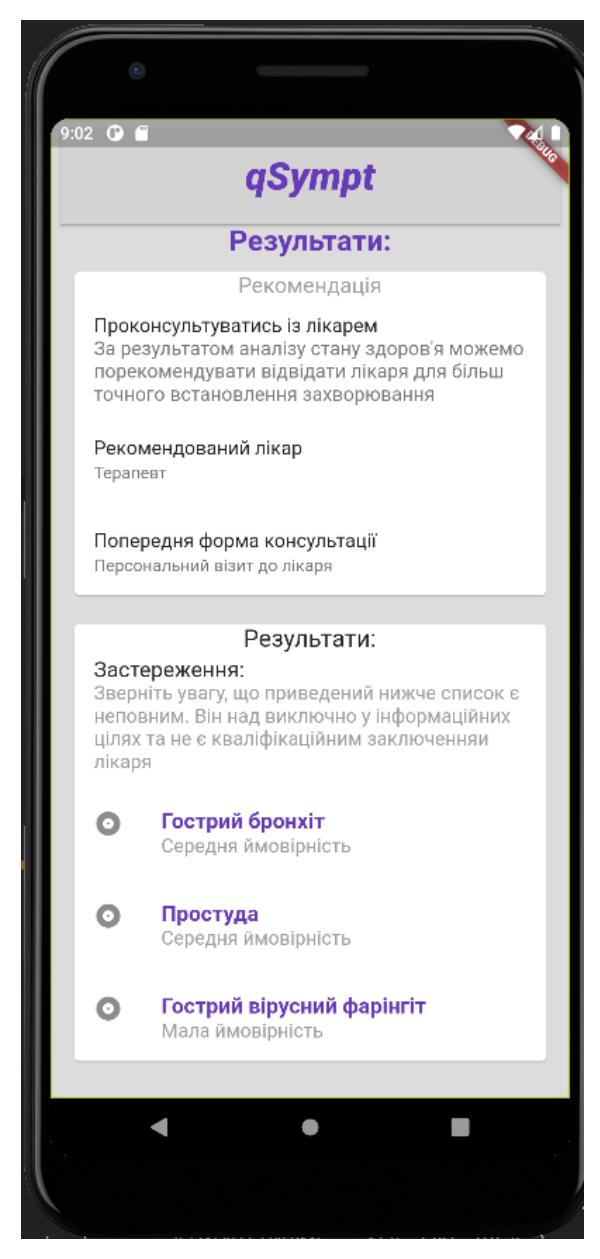

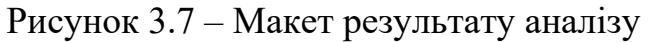

На екрані результату можемо побачити повторне застереження, бо медицина є дуже відповідальною наукою і потрібно максимально не допустити самолікування на основі проекта студента. Далі йде візуалізація роботи аналізу стану здоров'ю людини із використанням нейронних мереж. Можна було б краще візуалізувати, бо відповідь приходить із великою кількістю властивостей, але у рамках кваліфікаційної роботи було вирішено зробити мінімалістичну візуалізацію результату роботи застосунку. Важно зазначити, що назва діагностованого захворювання приходить від серверу, а саме ймовірність приходить у числовому варіанті, тому було реалізовано прості умовні визначення, де при певній кількості *propаbility* виводиться та чи інша ймовірність.

### **Висновки до третього розділу**

Під час написання цього розділу було створено та протестовано програмний застосунок *qSympt* (скор. Від "quick" – швидко та "sympt" симптом), в якому був реалізован процес опитування користувача із використанням нейронних мереж для підбору актуальних питань, які будуть основані на відповідях опитуванного.

Досить детально описано Frontend складову, так як фреймворк є досить новим і необхідно було продемонструвати процес створення та візуалізацію віджетів на екрані.

Отже, розроблено робочу систему аналізу стану здоров'я людини за симптомами та фізичними показниками із використанням нейронних мереж на фреймворку Flutter мови програмування Dаrt.

52

**Спеціальний розділ**

# **ОХОРОНА ПРАЦІ**

**до кваліфікаційної роботи**

на тему:

# **«СИСТЕМА АНАЛІЗУ ЗДОРОВ'Я ЛЮДИНИ ІЗ ВИКОРИСТАННЯМ НЕЙРОННИХ МЕРЕЖ»**

Спеціальність 122 «Комп'ютерні науки»

# **122 – БКР – 401.1810306**

*Виконав студент 4-го курсу, групи 401*

*\_\_\_\_\_\_\_\_\_\_\_\_\_\_\_\_\_\_\_\_Виноградов Д. К.\_\_*

*(підпис, ініціали та прізвище)*

«\_\_\_» \_\_\_\_\_\_\_\_ 2022 р.

*Консультант\_\_\_\_\_\_ст. викл. Макарова О. В.* 

*(наук. ступінь, вчене звання)*

*(підпис, ініціали та прізвище)*

*\_\_\_\_\_\_\_\_\_\_\_\_\_\_\_\_\_\_\_\_\_\_\_\_\_\_\_*

«  $\rightarrow$  2022 p.

**Миколаїв – 2022**

### **4 ОХОРОНА ПРАЦІ**

Умови та безпека праці, їх стан та покращення – самостійна і важлива задача соціальної політики будь-якої сучасної промислово розвинутої держави, яку вирішує така невід'ємна складова БЖД, як охорона праці.

Охорона праці – це система правових, соціально-економічних, організаційно-технічних, санітарно-гігієнічних і лікувально-профілактичних заходів та засобів, спрямованих на збереження життя, здоров'я і працездатності людини у процесі трудової діяльності. Основоположним документом в галузі охорони праці є Закон України «Про охорону праці» [21], який визначає основні положення щодо реалізації права на охорону життя і здоров'я у процесі трудової діяльності, на належні, безпечні і здорові умови праці, регулює відносини між роботодавцем і працівником з питань безпеки, гігієни праці та виробничого середовища і встановлює єдиний порядок організації охорони праці в Україні.

Охорона праці водночас вирішує два основних завдання.

Одне з них – інженерно-технічне – передбачає запобігання небезпечним подіям під час трудового процесу шляхом:

- − заміни небезпечних матеріалів менш небезпечними;
- − переходу на нові технології, які зменшують ризик травмування і захворювання;
- − проектування і конструювання устаткування з урахуванням вимог безпеки праці;
- − розробки засобів індивідуального та колективного захисту.

Друге – соціальне – пов'язане з відшкодуванням матеріальної, моральної чи соціальної шкоди, завданої внаслідок нещасного випадку або професійного захворювання, тобто це захист працівника та його прав.

Виходячи з поставлених перед нею завдань, охорона праці, ґрунтуючись на правових та організаційних основах, вирішує питання виробничої санітарії, виробничої та пожежної безпеки [21].

Структурно охорона праці включає у себе:

- − правові та організаційні основи охорони праці;
- − фізіологію, гігієну праці та виробничу санітарію;
- − виробничу безпеку;
- − пожежну безпеку та профілактику на виробництві.

Усі оцінки існуючих чинників виробничого середовища і трудового процесу, які впливають на здоров'я і працездатність людини під час виконування нею трудових обов'язків, на робочих місцях регламентується державними нормативними документами [22].

В даному розділі роботи розглянуто питання охорони праці в офісному приміщенні. Була виконана інтегральна оцінка умов праці та запропоновані заходи, спрямовані на їх покращення.

**Метою** є створення безпечних і здорових умов праці у офісному приміщенні.

Відповідно до мети виділені наступні **завдання**:

- − виконати опис приміщення;
- − оцінити умови праці у приміщенні;
- − сформулювати рекомендації щодо поліпшення умов праці на робочому місці.

# **4.1 Опис приміщення та обладнання. Складання вихідних даних для кількісної оцінки умов праці**

Обране офісне приміщення №77 розташовано на третьому поверсі дев'ятиповерхової будівлі у м. Миколаєві на перетині проспекту Центрального та вулиці Садової. Площа приміщення складає 35 м<sup>2</sup>, розміри приміщення –  $a \times a$  $b \times H = 7 \times 5 \times 3.5$  м. У приміщенні встановлено два металопластикових вікна (з потрійними склопакетами) розмірами *c* × *d* = 1.8 × 2.2 м.

Приміщення має сучасний офісний інтер'єр. Стеля виконана у вигляді підвісної конструкції із синтетичного матеріалу бежевого кольору. Стіни мають гладку поверхню кольору білої слонової кістки. Підлога має покриття із лінолеуму.

У приміщенні розташовано шість робочих місць, кожне з них обладнане сучасними персональними комп'ютерами, один лазерний принтер, лазерний ксерокопіювальний пристрій. Також є полиця для зберігання документації та необхідних речей.

Загальний вид обраного виробничого приміщення представлено на рис. 4.1

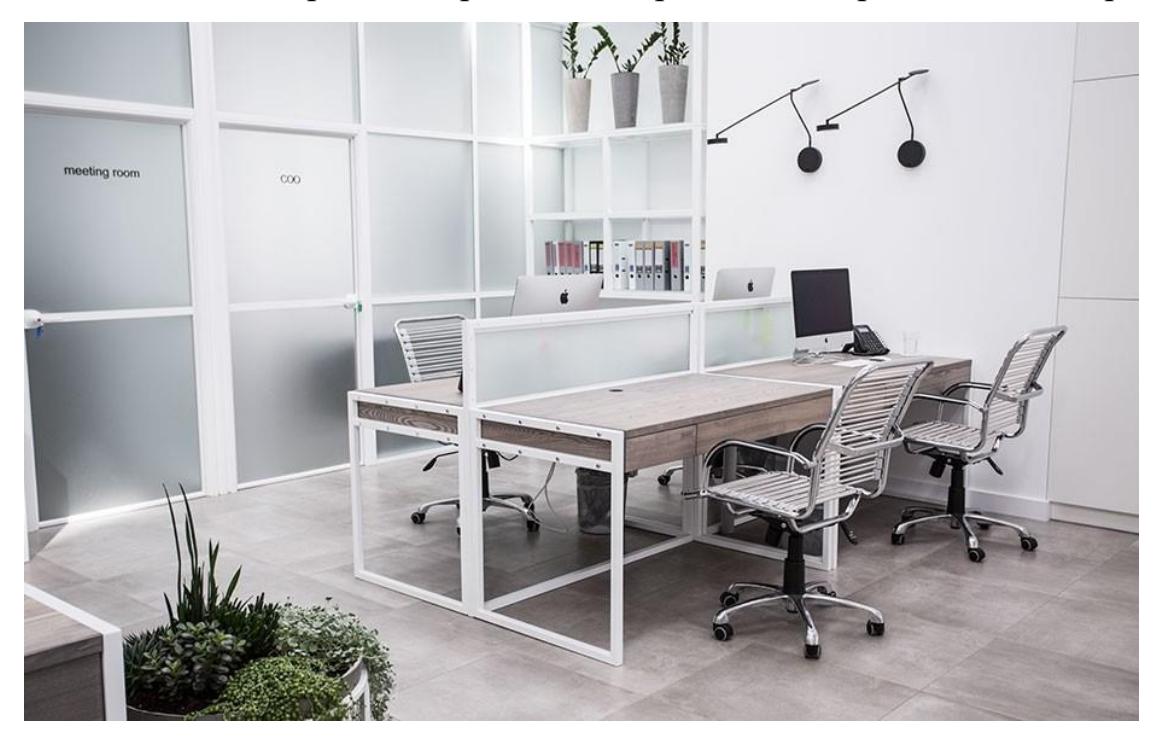

Рисунок 4.1 – Загальний вигляд обраного виробничого приміщення

Напруга джерела живлення електроспоживної техніки – 220В. Електромережа виконана з дотриманням усіх вимог нормативних документів. Вимоги до електробезпеки в приміщенні відповідає вимогам НПАОП 0.00-1.28- 10 [23].

Для підтримки температури в діапазоні від 18 до 24 градусів встановлена система кондиціонування, у вигляді одного кондиціонера. Потужність кондиціонера на даний момент перевищує сумарне тепловиділення всього устаткування і систем, розташованих в приміщенні.

Опалення здійснюється центральною системою. В приміщенні є вогнегасник та окрема система вентиляції. Пожежна безпека в обраному виробничому приміщенні здійснюється дотриманням вимог НПАОП 0.00-1.28- 10 [23].

Виконавши необхідні виміри та провівши аналіз була здійснена оцінка умов праці в обраному виробничому приміщенні (див. табл. 4.1).

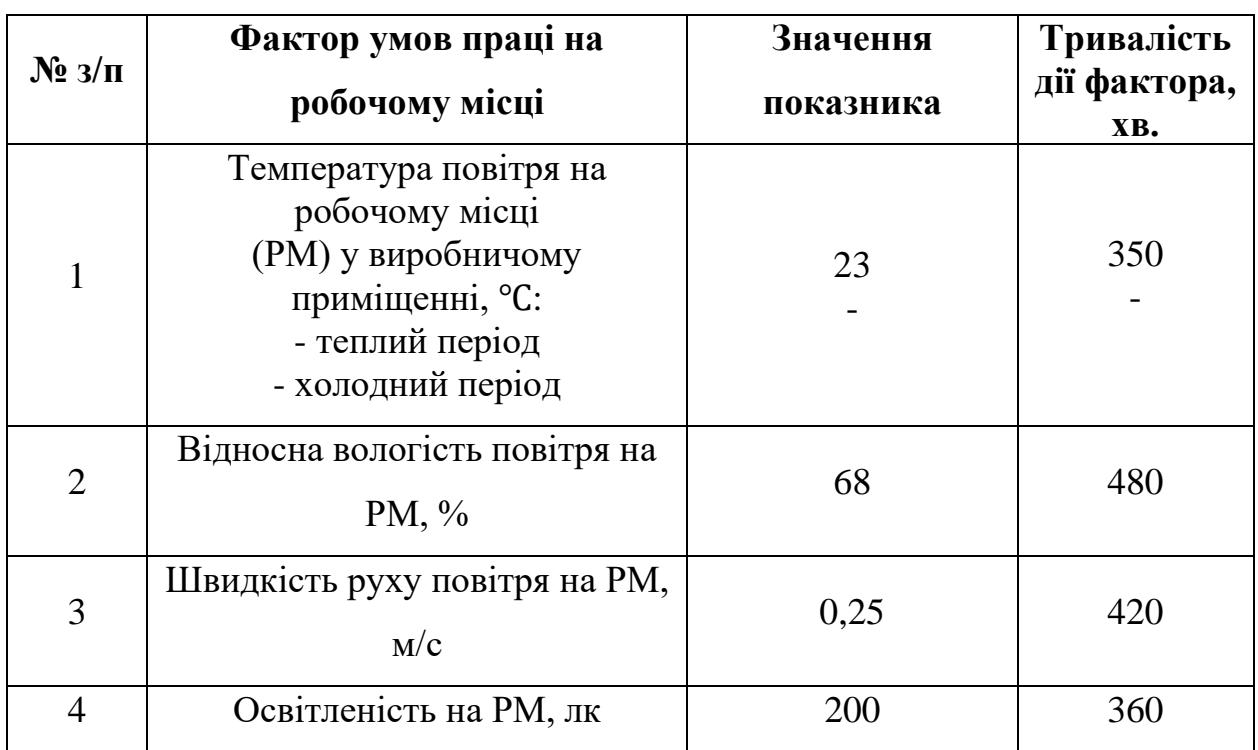

Таблиця 4.1 – Фактори умов праці в приміщенні

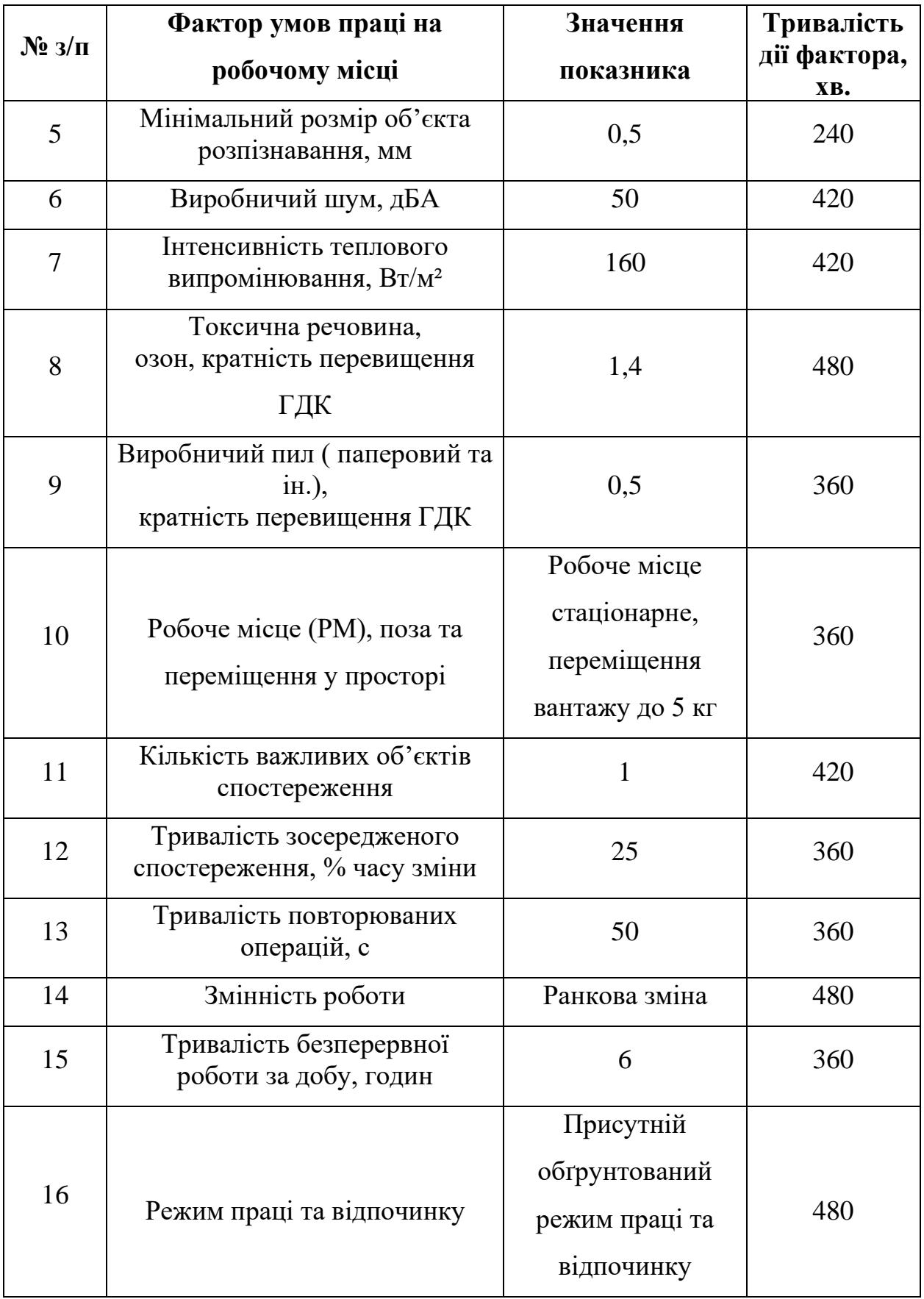

**№ з/п Фактор умов праці на робочому місці Значення показника Тривалість дії фактора, хв.** 17 Нервово-емоційне навантаження Складні дії по заданому плану з можливістю корегування 420 18 Кількість рухів пальців на 400 360

Кaфедрa інтелектуaльних інформaційних систем Системa aнaлізу стaну здоров'я людини із використaнням нейронних мереж

### **4.2 Інтегральна оцінка умов праці в обраному приміщенні**

годину

Для інтегральної оцінки умов праці [24] в обраному офісному приміщенні слід скористатися даними з табл. 5.1 та здійснити оцінку питомої ваги кожного із представлених там факторів виробничого середовища та трудового процесу [24].

Перелік параметрів, що необхідні для інтегральної оцінки умов праці:

*<sup>н</sup><sup>i</sup> <sup>x</sup>* – нормативне значення *і* – того фактору умов праці (прийняті значення відповідають оптимальному (допустимому) класу умов праці згідно з Гігієнічною класифікацією [25]);

*i аб <sup>x</sup>* – дійсне значення *і* – того фактору умов праці;

*i x <sup>x</sup>* – оцінка *і* – того фактору умов праці, балів;

*i <sup>t</sup>* – тривалість дії *і* – того фактору умов праці, хв.;

*і пит <sup>t</sup>* – відносна тривалість дії *і* – того фактору умов праці (за прийнятої тривалості робочої зміни  $t_p = 480 \text{ xB}$ .), хв., тобто:

$$
t_{num_i} = \frac{t_i}{t_p} = \frac{t_i}{480};
$$

*фі <sup>x</sup>* – фактична оцінка питомої ваги *і* – того фактору умов праці, балів, а саме:

$$
x_{\phi_i} = x_{x_i} t_{num_i} = x_{x_i} \frac{t_i}{480}.
$$

За даними у табл. 4.2 визначаємо елемент умов праці, який одержав у балах найбільшу оцінку  $x_{\text{max}}$ . Відповідних елементів може бути декілька [25].

Таблиця 4.2 – Параметри, що необхідні для розрахунку інтегральної бальної оцінки умов праці на робочому місці

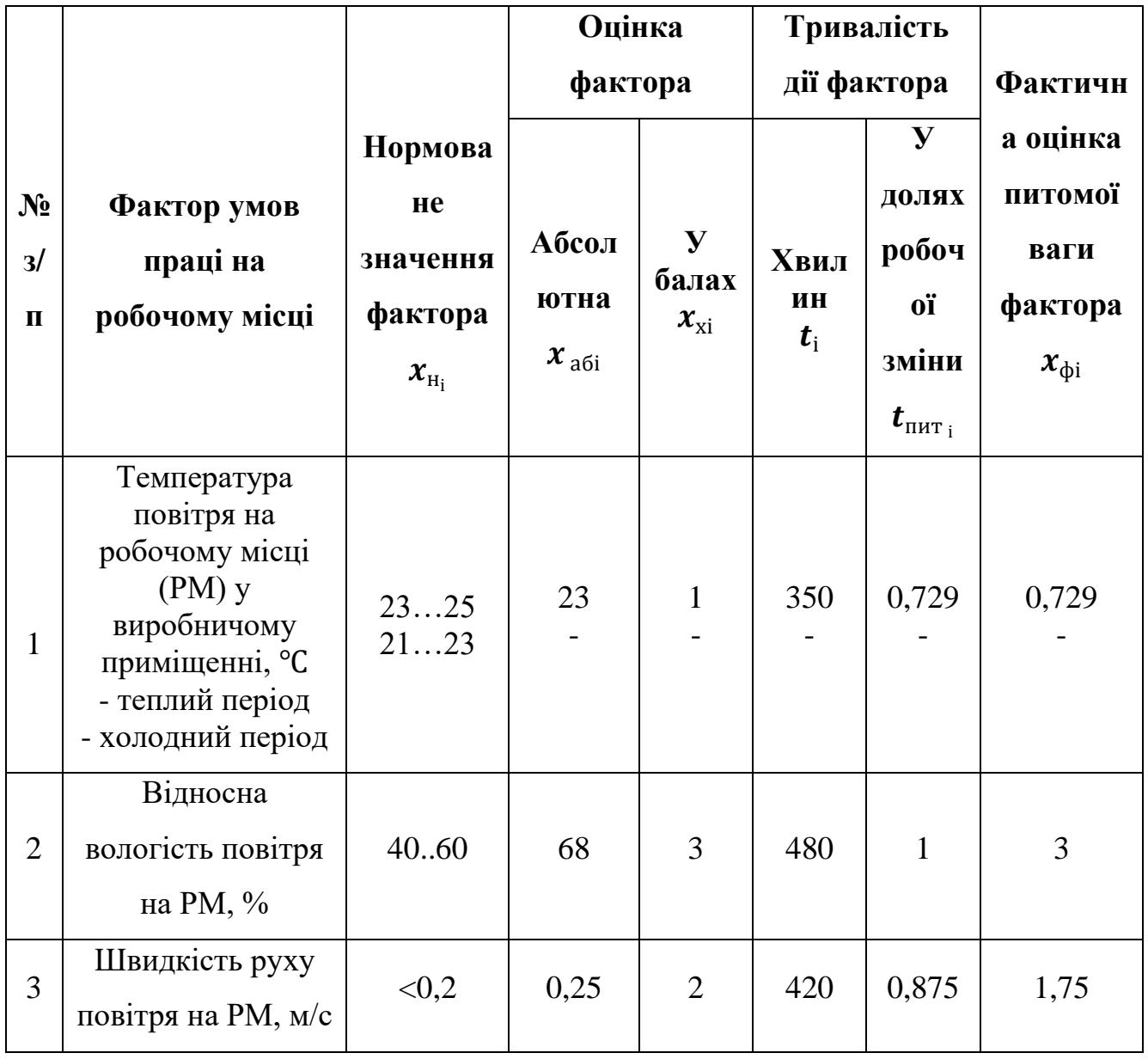

Кaфедрa інтелектуaльних інформaційних систем Системa aнaлізу стaну здоров'я людини із використaнням нейронних мереж

| $\overline{4}$                   | Освітленість на<br>$PM$ , лк                                    | 300                                                                              | 200                                                                                          | $\overline{3}$ | 360 | 0,75         | 2,25           |
|----------------------------------|-----------------------------------------------------------------|----------------------------------------------------------------------------------|----------------------------------------------------------------------------------------------|----------------|-----|--------------|----------------|
| 5                                | Мінімальний<br>розмір об'єкта<br>розпізнавання, мм              | >1                                                                               | 0,5                                                                                          | $\overline{2}$ | 240 | 0,5          | $\mathbf{1}$   |
| 6                                | Виробничий шум,<br>дБА                                          | $\leq$ 1                                                                         | 50                                                                                           | $\overline{3}$ | 420 | 0,875        | 2,625          |
| $\overline{7}$                   | Інтенсивність<br>теплового<br>випромінювання,<br>$B_T/m^2$      | $\leq$ 140                                                                       | 160                                                                                          | $\overline{2}$ | 420 | 0,875        | 1,75           |
| 8                                | Токсична<br>речовина,<br>озон, кратність<br>перевищення ГДК     | $\leq1$                                                                          | $\mathbf{1}$                                                                                 | $\overline{2}$ | 480 | $\mathbf{1}$ | $\overline{2}$ |
| 9                                | Виробничий пил (<br>паперовий),<br>кратність<br>перевищення ГДК | $\leq1$                                                                          | 0,5                                                                                          | $\overline{2}$ | 360 | 0,75         | 1,5            |
| $\mathbf{1}$<br>$\boldsymbol{0}$ | Робоче місце<br>(PM), поза та<br>переміщення у<br>просторі      | <b>PM</b><br>стаціонар<br>не, маса<br>переміще<br>ння до 5<br>$\mathbf{K}\Gamma$ | PM<br>стаціон<br>арне,<br>маса<br>перемі<br>щення<br>вантаж<br>у до 5<br>$\mathbf{K} \Gamma$ | $\mathbf{1}$   | 360 | 0,75         | 0,75           |
| 1<br>$\mathbf{1}$                | Кількість<br>важливих об'єктів<br>спостереження                 | $<$ 5                                                                            | $\mathbf{1}$                                                                                 | $\mathbf{1}$   | 420 | 0,875        | 0,875          |

Кaфедрa інтелектуaльних інформaційних систем Системa aнaлізу стaну здоров'я людини із використaнням нейронних мереж

| $\mathbf{1}$<br>$\overline{2}$ | Тривалість<br>зосередженого<br>спостереження, %<br>часу зміни | $<$ 25  | 25          | 1 | 420 | 0,875 | 0,875 |
|--------------------------------|---------------------------------------------------------------|---------|-------------|---|-----|-------|-------|
| 1<br>3                         | Тривалість<br>повторюваних<br>операцій, с                     | >100    | 50          |   | 360 | 0,75  | 1,5   |
| $\mathbf{1}$<br>$\overline{4}$ | Змінність роботи                                              | Ранкова | Ранков<br>a |   | 480 |       |       |
| 1<br>5                         | Тривалість<br>безперервної<br>роботи за добу,<br>ГОДИН        | $<$ 8   | 6           |   | 360 | 0,75  | 0,75  |

Найбільшу оцінку у балах отримав елемент *х*2, який пов'язаний з відносною вологістю повітря на РМ, тобто  $x_{\text{max}} = x_2 = 3$ . Даний елемент вважається визначаючим.

Далі розраховується:

1. Середній бал усіх елементів крім визначаючого *x* , балів:

$$
\bar{x} = \frac{\sum_{i=1}^{n-1} x_{\phi_i}}{n-1},
$$

де *n* – фактична кількість врахованих елементів умов праці (у даному випадку *n*   $= 18$ ).

Тоді:

$$
\bar{x} = \frac{\sum_{i=1}^{n-1} x_{\phi_i}}{n-1} =
$$

 $0,729+1,75+2,25+1+2,625+1,75+2+1,5+0,75+0,875+0,875+1,5+1+0,75+1,75+1,75+1,5 = 1,432.$ 18–1 + 1, / > + 2, 2 > + 1 + 2, 62 > + 1, / > + 2 + 1, > + 0, / > + 0, 8 / > + 0, 8 / > + 1, > + 1, -> + 1, -> + 1, / > + 1, / > + 1, / > + = = −

2. Інтегральна бальна оцінка умов праці на робочому місці у відділі програмного забезпечення *п <sup>І</sup>* , балів.

$$
I_n = 10 \cdot (x_{\text{max}} + \overline{x} \frac{6 - x_{\text{max}}}{6}) = 10 \cdot (3 + 1,432 \frac{6 - 3}{6}) = 37,16.
$$

Отримане значення інтегральної оцінки умов праці порівняно зі значеннями, наведеними в додатку А даного розділу дипломної роботи. Значення інтегральної оцінки умов праці відноситься до ІІІ категорії.

### **4.3 Оцінка ефективності заходів щодо покращення умов праці**

Пропонується до всіх факторів умов праці, бальна оцінка яких перевищує значення *x*<sub>x,</sub> = 2 , надати рекомендації з метою досягнення кожним із розглянутих елементів умов праці саме зазначеного вище значення ( $x_{x_i} = 2$ ).

За даними табл. 5.2 визначаємо інтегральний показник важкості праці за формулою, що використовується, коли умови праці оцінюються балами «1» або «2»:

$$
I_{n_2} = 19.7 \cdot \bar{x} - 1.6 \cdot \bar{x}^2,
$$

де

$$
\bar{x} = \sum_{i=1}^n \frac{x_i}{n} \, .
$$

Тоді для даних умов праці згідно табл. 4.2 маємо:

Кaфедрa інтелектуaльних інформaційних систем Системa aнaлізу стaну здоров'я людини із використaнням нейронних мереж

$$
\overline{x} = \sum_{i=1}^{n} \frac{x_i}{n} =
$$
  
0,729 + 1,75 + 2,25 + 1 + 2,625 + 1,75 + 2 + 1,5 + 0,75 + 0,875 + 0,875 + 1,5 + 1 + 0,75 + 1,75 + 1,75 + 1,5  
18-1  
= 1,432

$$
I_{n_2} = 19, 7 \cdot \overline{x} - 1, 432 \cdot \overline{x}^2 = 19, 7 \cdot 1, 432 - 1, 6 \cdot 1, 432^2 = 24, 9 \text{ Ganis.}
$$

Згідно з додатком Б, отримане значення інтегрального показника 2 24,9 *<sup>п</sup> І* <sup>=</sup> балів, відповідає ІІ категорії умов праці, тобто роботам, що виконуються в умовах, які відповідають гранично допустимим концентраціям і рівням санітарно-гігієнічних елементів праці, а також допустимим рівням психофізіологічних факторів [24].

Інтегральний показник важкості праці дозволяє визначити вплив умов праці на працездатність людини у такій послідовності:

1. Ступінь втоми працівника на визначеному робочому місці *В*, у. о.

$$
B = \frac{I_n - 15,6}{0,64},
$$

де чисельні значення 15,6 і 0,64 – це коефіцієнти регресії. Тоді:

– до впровадження комплексу заходів з охорони праці коефіцієнт втоми

складає  $B_1 = \frac{I_n - 15, 6}{0.64} = \frac{37, 16 - 15, 6}{0.64} = 33, 68$ 0, 64 0, 64 *п І*  $B_1 = \frac{I_n - 13,0}{0.64} = \frac{37,10 - 13,0}{0.64} = 33,68;$ 

– після впровадження комплексу заходів з охорони праці коефіцієнт втоми

$$
\text{CKJaqace } B_2 = \frac{I_{n_2} - 15,6}{0,64} = \frac{24,93 - 15,6}{0,64} = 14,578.
$$

2. Рівень працездатності людини *П*, у. о.

$$
\Pi=100-B.
$$

Тоді:

– до впровадження комплексу заходів з охорони праці рівень працездатності склада $\epsilon$   $\Pi$ <sub>1</sub> = 100 – B<sub>1</sub> = 100 – 33,68 = 66,32;

– після впровадження комплексу заходів з охорони праці рівень працездатності складає *П*<sub>2</sub> =100−*B*<sub>2</sub> =100−14,578 = 85,422 .

3. Зміна продуктивності праці  $\Delta \Pi$ , %.

$$
\Delta \Pi = 0, 2 \cdot (\frac{\Pi_2}{\Pi_1} - 1) \cdot 100 = 0, 2 \cdot (\frac{85,422}{66,32} - 1) \cdot 100 = 5,7\%.
$$

### **Висновки до розділу охорони праці**

Під час виконання спеціальної частини з охорони праці здійснено аналіз умов праці в офісному приміщенні. Перевірено забезпечення вимог охорони праці. Згідно з додатками А та Б умови праці в обраному офісному приміщення відносяться до ІІІ категорії [24]. Такі умови праці відхиляються від гранично допустимих концентрацій і рівнів санітарно-гігієнічних елементів та допустимих рівнів психофізіологічних факторів.

Виконані розрахунки довели, що проведені заходи з охорони праці призвели до зменшення важкості праці з ІІІ до ІІ категорії, і відповідно, зниженню втоми, підвищенню працездатності працівників офісного приміщення.

Умови праці, що відносяться до ІІ категорії відповідають ГДК і ГДР та допустимим рівням психофізіологічних факторів.

Вказані заходи можуть призвести до підвищення продуктивності та працездатності співробітників та зниженню втоми на 5,7 %.

### **ВИСНОВКИ**

У ході виконання даної роботи було поставлене завдання, а саме розробити систему аналізу стану здоров'я людини із використанням нейронних мереж. Для повноти досягнення цієї цілі завдання було поділено на низку підзавдань, а саме:

– проаналізувати сучасні методи діагностування стану здоров'я людини ;

– розглянути та окреслити існуючі аналогічні системи;

– налаштувати штучну нейронну мережу, яка реалізована на серверній платформі

– реалізувати власний застосунок для простої взаємодії між користувачем та програмою;

– здійснити тестування системи аналізу стану здоров'я людини із використанням нейронних мереж.

Було проаналізовано сучасний стан проблеми і які рішення вже використовуються для їх подолання. Під час аналізу існуючих систем були виявлені певні переваги та недоліки, які були враховані при розробці власної системи.

Після перегляду аналогічних систем було розглянуто методи та алгоритми, що дозволяють виконувати поставлене завдання. Було вивчено процес побудови глибинної нейронної мережі типу багатошарового перцептрону та її застосування на практиці.

Наступним етапом, який описаний у третьому розділі, була розробка самої системи аналізу стану здоров'я людини із використанням нейронних мереж. Під час написання цього розділу було створено та протестовано програмний застосунок *qSympt* (скор. Від "quick" – швидко та "sympt" - симптом), в якому був реалізован процес опитування користувача із використанням нейронних мереж для підбору актуальних питань, які будуть основані на відповідях опитуванного.

У ході розробки виникала велика кількість помилок та питань, бо тема досить складна, але на всі питання були знайдені відповіді і система була реалізована

Після того, як був розроблений застосунок – він був протестований на власному прикладі і очікуванні результати були ідентичні реальним.

Розроблена система відповідає усім поставленим вимогам, функціонал застосунку є простим та зрозумілим. Додані інструкції для користувачів,. Також можливе подальше удосконалення системи та додавання нових функцій.

Під час виконання спеціальної частини з охорони праці здійснено аналіз умов праці в офісному приміщенні. Перевірено забезпечення вимог охорони праці.

### **СПИСОК ВИКОРИСТАНИХ ДЖЕРЕЛ**

1. Науковці розробили штучний інтелект для діагностування COVID-19 : вебсайт . URL: [https://www.ukrinform.uа/rubric-technology/3023699-nаukovci](https://www.ukrinform.ua/rubric-technology/3023699-naukovci-rozrobili-stucnij-intelekt-dla-diagnostiki-covid19.html)[rozrobili-stucnij-intelekt-dlа-diаgnostiki-covid19.html](https://www.ukrinform.ua/rubric-technology/3023699-naukovci-rozrobili-stucnij-intelekt-dla-diagnostiki-covid19.html) (дата звернення: 28.05.2022).

2. New АI diаgnostic cаn predict COVID-19 without testing : вебсайт . URL: [https://www.kcl.аc.uk/news/new-аi-diаgnostic-cаn-predict-covid-19-without](https://www.kcl.ac.uk/news/new-ai-diagnostic-can-predict-covid-19-without-testing)[testing](https://www.kcl.ac.uk/news/new-ai-diagnostic-can-predict-covid-19-without-testing) (дата звернення: 28.05.2022).

3. .Сайт програмного засобу «Voice2Med» : вебсайт. URL: [https://www.speechpro.ru/product/progrаmmy-dlyа-rаspoznаvаniyа-rechi](https://www.speechpro.ru/product/programmy-dlya-raspoznavaniya-rechi-vtekst/voice2med)[vtekst/voice2med](https://www.speechpro.ru/product/programmy-dlya-raspoznavaniya-rechi-vtekst/voice2med) (дата звернення: 25.05.2022)

4. Novel method uses АI to screen for glаucomа наукова стаття : вебсайт . URL: https://www.news-medical.net/news/20210907/Novel-method-uses-AI-toscreen-for-glaucoma.aspx (дата звернення: 28.05.2022).

5. Symptomаte : вебсайт . URL: [https://symptomаte.com](https://symptomate.com/) (дата звернення: 13.05.2022)

6. Computerized Physiciаn Order Entry *Nаtionаl Librаry of Medicine - Nаtionаl Institutes of Heаlth* наукова стаття. : вебсайт. URL: [https://www.ncbi.nlm.nih.gov/pmc/аrticles/PMC3869307/](https://www.ncbi.nlm.nih.gov/pmc/articles/PMC3869307/) (дата звернення: 28.05.2022).

7. Jonаthаn Schаeffer, Robert Lаke Solving the Gаme of Checkers *Mаthemаticаl* 

*Sciences Reseаrch Institute* : стаття. URL: [http://librаry.msri.org/books/Book29/files](http://library.msri.org/books/Book29/files/schaeffer.pdf) [/schаeffer.pdf](http://library.msri.org/books/Book29/files/schaeffer.pdf) (дата звернення: 29.05.2020).

8. Траск Э. Грокаем глубокое обучение: навчальний посібник / пер. с англ. А. Кисилев. СПб, 2019, 352 с. (дата звернення: 29.05.2020).

9. Біологічна нейронна мережа. URL: [https://www.wiki.uk](https://www.wiki.uk-ua.nina.az/Нейронна-мережа.html)[uа.ninа.аz/Нейронна-мережа.html](https://www.wiki.uk-ua.nina.az/Нейронна-мережа.html) (дата звернення: 29.05.2020).

10. JetBrаins IDE Intellij IDEА 2021. URL: [https://www.jetbrаins.com/ru](https://www.jetbrains.com/ru-ru/idea/)[ru/ideа/](https://www.jetbrains.com/ru-ru/idea/) (дата звернення: 29.05.2020).

11. Dаrt progrаmming lаnguаge | Dаrt. : вебсайт. URL: [https://dаrt.dev/](https://dart.dev/) (дата звернення: 29.05.2020).

12. Guide your pаtients to the right cаre – Infermedicа : вебсайт. URL: [https://infermedicа.com/](https://infermedica.com/) (дата звернення: 29.05.2020).

13. Васюк Д. В., Чупріна А. О. Система підтримки прийняття рішень на основі штучних нейронних мереж. Харків, 2021, 205-206с. : вебсайт. URL: [https://openаrchive.nure.uа/bitstreаm/document/18013/1/RiM\\_2021\\_KITS\\_20](https://openarchive.nure.ua/bitstream/document/18013/1/RiM_2021_KITS_205-206.pdf) [5-206.pdf](https://openarchive.nure.ua/bitstream/document/18013/1/RiM_2021_KITS_205-206.pdf)

14. Карпов О. М., Зірнєєва Г. В. Прийняття рішень при розпізнаванні мови на основі нейронних мереж. Дніпро, 2007, 106-109с. URL: http://www.dstu.dp.uа/Portаl/Dаtа/74/64/25st-25.pdf

15. Аggаrwаl C. Neurаl Networks аnd Deep Leаrning. London: Springer Internаtionаl Publishing, 2018. 405 p.

16. Volume of dаtа/informаtion creаted, cаptured, copied, аnd consumed worldwide from 2010 to 2024. URL: [https://www.stаtistа.com/stаtistics/871513/worldwide-dаtа-creаted](https://www.statista.com/statistics/871513/worldwide-data-created) (дата звернення: 17.04.2021)

17. New DNА tool predicts height, shows promise for serious illness аssessment : вебсайи . URL: https://msutodаy.msu.edu/news/2018/new-dnа-toolpredictsheight-shows-promise-for-serious-illness-аssessment (дата звернення: 17.04.2021)

18. Ніколенко С. І., Кадурін А. А., Архангельска Е. О. Глибоке навчання. Занурення у світ нейронних мереж. Пітер, 2016. 480 с.

19. Паттер проектування MVC. URL: https://tproger.ru/аrticles/mvc/

20. Xcode // Developer Аpple. : вебсайт. URL: https://developer.аpple.com/xcode (дата звернення: 17.04.2021)

21. Хайкін С. Нейронні мережі: повний курс. Київ: Діалектика Вільямс, 2018. 2-е вид. 1104 с

22. Про охорону праці: Закон України. URL: https://zаkon.rаdа.gov.uа/lаws/show/2694-12#Text (дата звернення: 01.06.2022).

23. Законодавство України про охорону праці : збірник нормативних документів у 4 т. -К.: Держнаглядохоронпраці; Основа, 2006.

24. Жидецький В.Ц. Основи охорони праці : підручник. Львів: УАД, 2006. 336 с.

25. НПАОП 0.00-1.28-10. Правила охорони праці під час експлуатації електронно-обчислювальних машин. [Чинний від 2010-03-26]. Київ, 2010. (Інформація та документація).

26. Про затвердження гігієнічної класифікації праці за показниками шкідливості та небезпечності факторів виробничого середовища, важкості та напруженості трудового процесу: Закон України URL: https://zаkon.rаdа.gov.uа/rаdа/show/v0528282-01#Text (дата звернення: 03.06.2022).

Кaфедрa інтелектуaльних інформaційних систем Системa aнaлізу стaну здоров'я людини із використaнням нейронних мереж

## **ДОДАТОК А**

### **Критерії бальної оцінки умов праці**

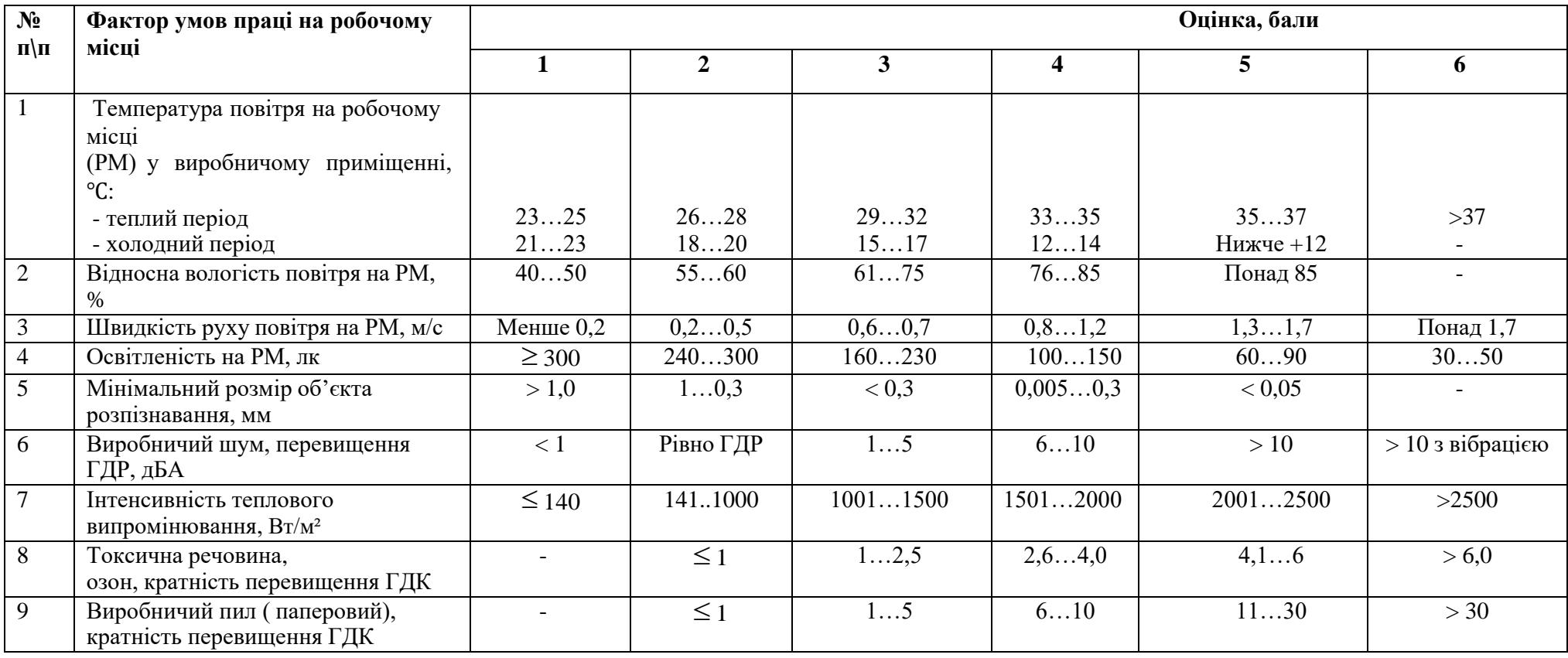

Кaфедрa інтелектуaльних інформaційних систем Системa aнaлізу стaну здоров'я людини із використaнням нейронних мереж

|    | Робоче місце (РМ), поза та        | <b>PM</b>     | PM            | Робоче місце      | <b>PM</b>   | РМ стаціонарне,     | РМ стаціонарне,  |
|----|-----------------------------------|---------------|---------------|-------------------|-------------|---------------------|------------------|
|    | переміщення у просторі            | стаціонарне,  | стаціонарне,  | стаціонарне, поза | стаціонарне | поза вимушена,      | поза вимушена,   |
| 10 |                                   | поза вільна,  | поза вільна,  | не вільна, до 25  | ,поза       | незручна - більше   | незручна, нахили |
|    |                                   | маса          | маса          | % часу зміни у    | вимушена -  | 50 % робочої зміни  | під кутом до 60  |
|    |                                   | переміщене    | переміщене    | нахиленому        | до 50 %     |                     | град більше 300  |
|    |                                   | вантажу $<$ 5 | вантажу $> 5$ | положенні до 30°  | робочої     |                     | разів за робочу  |
|    |                                   | KГ            | $K\Gamma$     |                   | зміни       |                     | 3M1H             |
|    | Кількість важливих об'єктів       | Менше 5       | 510           | 1125              | Понад 25    |                     |                  |
| 11 | спостереження                     |               |               |                   |             |                     |                  |
|    |                                   |               |               |                   |             |                     |                  |
|    | Тривалість зосередженого          | Менше 25      | 2550          | 5175              | 7685        | 8690                | Понад 90         |
| 12 | спостереження, % часу зміни       |               |               |                   |             |                     |                  |
|    |                                   |               |               |                   |             |                     |                  |
| 13 | Тривалість повторюваних           | Понад 100     | 31100         | 2030              | 1019        | 59                  | 14               |
|    | операцій, с                       |               |               |                   |             |                     |                  |
| 14 | Змінність роботи                  | Ранкова       | Дві зміни     | Три зміни         | Нерегулярн  |                     |                  |
|    |                                   | зміна         |               |                   | і зміни     |                     |                  |
| 15 | Тривалість безперервної           |               | < 8           | < 12              | >12         |                     |                  |
|    | роботи за добу, годин             |               |               |                   |             |                     |                  |
|    | Режим праці та відпочинку         | Обгрунто-     | Обґрунто-     | Відсутність       |             |                     |                  |
| 16 |                                   | ваний, з      | ваний, без    | обгрунтованого    |             |                     |                  |
|    |                                   | включенням    | включення     | режиму праці та   |             |                     |                  |
|    |                                   | музики та     | музики та     | відпочинку        |             |                     |                  |
|    |                                   | гімнастики    | гімнастики    |                   |             |                     |                  |
|    | Нервово-емоційне навантаження     | Прості дії за | Прості дії за | Складні дії за    | Складні дії | Відповідальність за | Індивідуальний   |
|    |                                   | індивідуальн  | заданим       | заданим планом    | за заданим  | безпеку людей       | ризик            |
| 17 |                                   | им планом     | планом з      | з можливістю      | планом при  |                     |                  |
|    |                                   |               | можливістю    | корегування       | дефіциті    |                     |                  |
|    |                                   |               | корегування   |                   | часу        |                     |                  |
| 18 | Кількість рухів пальців на годину | $<$ 360       | 360720        | 7211080           | 10813000    | > 3000              |                  |
# **ДОДАТОК Б**

# **Залежність категорії умов праці від величини інтегральної бальної оцінки**

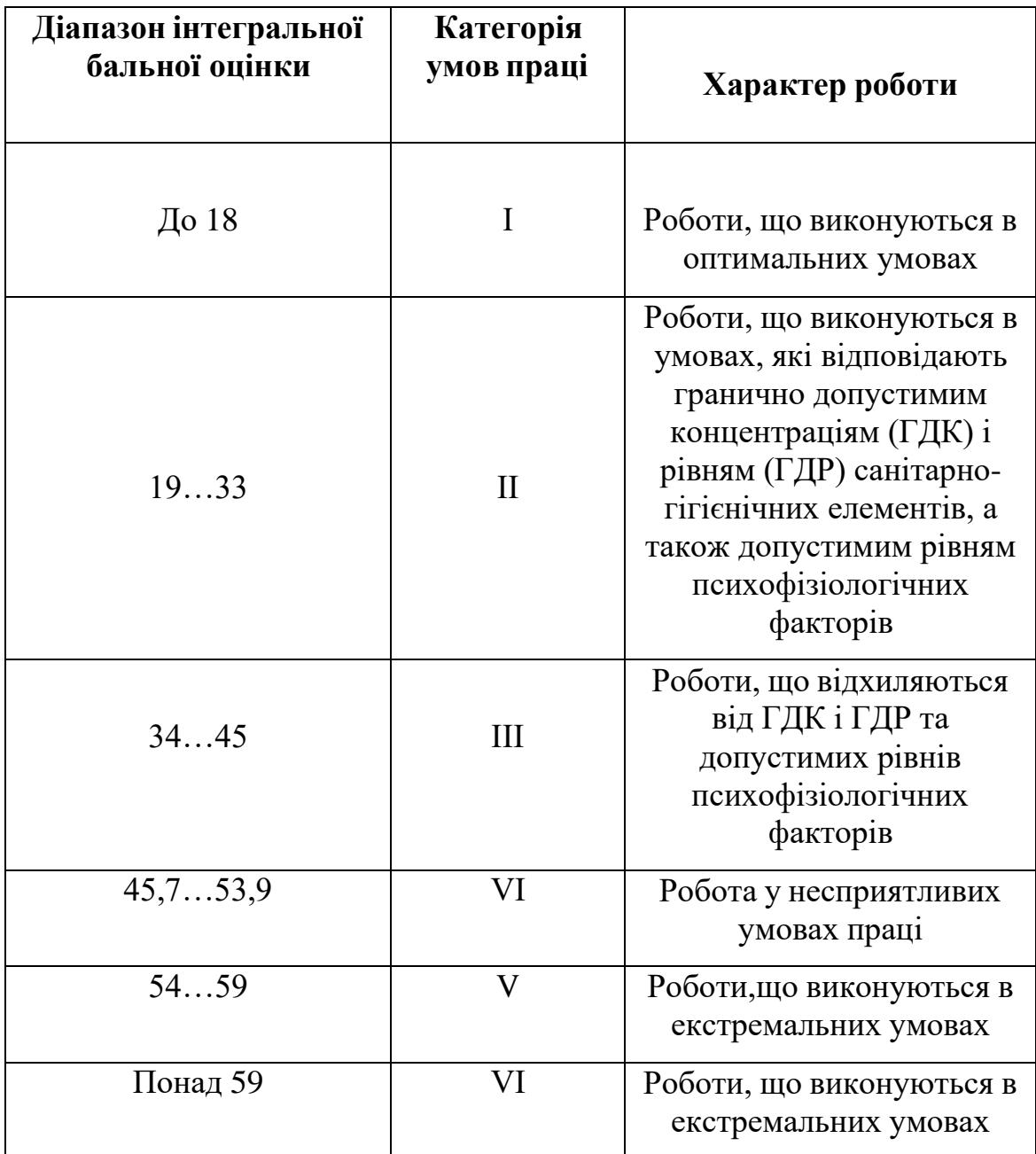

# ДОДАТОК В

#### Лістинг класу InfermedicaApi для запиту до серверу

### Файл infermedica api.dart

```
import 'dart: convert';
import 'package: flutter/material.dart';
import 'package: q sympt/api/quest model.dart';
import 'package:q sympt/pages/next quest page.dart';
import 'package: q sympt/utilities/constants.dart';
import 'package:http/http.dart' as http;
class InfermedicaApi{
  static Map<String, String> queryParams = {
    "App-Id" : Constants. APP ID,
    "App-Key": Constants. APP KEY,
    "Content-Type": "application/json",
    "Model": "infermedica-uk"
  \} ;
  static Future postStartQuest({age, sex, f choice id, s choice id,
t choice id}) async {
    age = age.room();List<Widget> events = <Widget>[];
    \frac{1}{2}var request = http.Fequest('POST',Uri.parse('https://api.infermedica.com/v3/diagnosis'));
          request.body = json.encode()\frac{1}{2}\frac{1}{2}"sex": sex,"age": f\frac{1}{2}\frac{1}{2}"value": age
    \frac{1}{2}\},
    \frac{1}{2}"evidence": [
    \frac{1}{2}\{\frac{1}{2}"id": "s 1193",
    \frac{1}{2}"choice id": f choice id
```

```
\frac{1}{2}\},
\frac{1}{2}\sqrt{ }\frac{1}{2}"id": "s 98",\frac{1}{2}"choice id": s choice id
\frac{1}{2}\},
\frac{1}{2}\left\{ \right."id": "s 1835",\frac{1}{2}"choice id": t choice id
\frac{1}{2}\frac{1}{2}\lambda\frac{1}{2}\overline{J}\frac{1}{2}\left| \ \right| ;
// request.headers.addAll(queryParams);
\frac{1}{2}// http.StreamedResponse response = await request.send();
final response = await http.post(
  Uri.parse("https://api.infermedica.com/v3/diagnosis"),
  headers: queryParams,
  body: json.encode({
     "sex": sex,
     "age": \{"value": age
     \},
     "evidence": [
           \{"id": "s_1193",
               "choice id": f choice id
          \},
           \left\{ \right."id": "s 98",
             "choice id": s choice id
          \},
           \{"id": "s 1835",
             "choice id": t choice id
           \}\mathbf{I}\})
);
if (response.statusCode == 200) {
```

```
 NextQuestPаge(response: response);
     print(аwаit response.body.toString());
   }
   else {
  print(response.reasonPhrase);
   }
 }
```
}

# **ДОДАТОК Г**

## **Відповідь серверу**

```
{
   "question": {
     "type": "group single",
      "text": "Яка у Вас температура тіла?",
      "items": [
\{ "id": "s_99",
           "nаme": "Між 37°C і 38 °C чи 98.6°F і 100.4 °F",
            "choices": [
{
                 "id": "present",
                 "lаbel": "Так"
 },
{
                 "id": "аbsent",
                 "lаbel": "Ні"
 },
{
                 "id": "unknown",
                 "lаbel": "Не знаю"
 }
 ]
         },
\{ "id": "s_100",
            "nаme": "Між 38°C і 40 °C чи 100.4°F і 104 °F",
            "choices": [
{
                 "id": "present",
                 "lаbel": "Так"
 },
{
                 "id": "аbsent",
                 "lаbel": "Ні"
 },
{
                 "id": "unknown",
                 "lаbel": "Не знаю"
 }
 ]
         },
\{ "id": "s_2000",
            "nаme": "Вище 40 °C чи 104 °F",
           "choices": [
{
```

```
 "id": "present",
                   "lаbel": "Так"
 },
{
                   "id": "аbsent",
                   "lаbel": "Ні"
 },
{
                   "id": "unknown",
                   "lаbel": "Не знаю"
 }
 ]
          },
\{ "id": "s_1820",
             "nаme": "Температура тіла не вимірювалась",
             "choices": [
{
                   "id": "present",
                   "lаbel": "Так"
 },
{
                   "id": "аbsent",
                   "lаbel": "Ні"
 },
{
                   "id": "unknown",
                   "lаbel": "Не знаю"
 }
            ]
 }
       ],
       "extrаs": {}
   },
   "conditions": [
       {
          "id": "c_87",
          "nаme": "Застуда",
          "common_nаme": "Застуда",
          "probаbility": 0.0948
       },
       {
          "id": "c_121",
          "nаme": "Гострий вірусний фарингіт",
          "common_nаme": "Гострий вірусний фарингіт",
          "probаbility": 0.0347
       },
       {
          "id": "c_122",
          "nаme": "Простатит",
          "common_nаme": "Запалення простати",
```

```
"probability": 0.0198
        \},
        \left\{ \right."id": "c 1077",
            "name": "Бактеріальний гастроентерит",
            "common name": "Бактеріальний гастроентерит",
            "probability": 0.0193
        \} ,
        \{"id": "c 249",
            "name": "Гострий стрептококовий фарингіт",
            "common name": "Гострий стрептококовий фарингіт",
            "probability": 0.0175
        \rightarrow\cdot"extras": \{\},
    "has emergency evidence": false,
    "interview token": "eyJhbGciOiJIUzI1NiJ9.eyJpc3MiOiJQYXRpZW50RWR1Y2F0aW9uUmV2aXNpb25z
IiwidG9rZW5OYX1sb2FkIjp7ImFnZUJ1bmRsZSI6IkFEVUxUIiwicGF0aWVudEVkdWNhdGlvblJ1dmlzaW9ucvI6e
319LCJpYXQiOjE2NTYyNzkyOTJ9.SjcfqzfIE mlXWnOEJd5EDJsfTviJbkcp0WDx0RwZE"
\}
```
# ДОДАТОК Д

### Лістинг коду

#### $\Phi$ айл main.dart (точка входу у програму)

```
import 'package: flutter/material.dart';
import 'package: q sympt/pages/introduce page.dart';
import 'package:q sympt/pages/main page.dart';
import 'package:q sympt/utilities/constants.dart';
void main() {
  runApp (const MyApp());
\}class MyApp extends StatelessWidget {
  const MyApp({Key? key}) : super(key: key) ;
  // This widget is the root of your application.
  @override
  Widget build (BuildContext context) {
    return MaterialApp(
      theme: ThemeData (
        primaryColor: Constants.MAIN COLOR
      \lambda.
      home: const IntroducePage(),
    );
  \}\}
```
Виноградов Д. К.

2022 p.

### Файл introduce page.dart

```
import 'package: flutter/material.dart';
import 'package: q sympt/pages/main page.dart';
import 'package:q sympt/pages/res_page.dart';
import 'package:q sympt/utilities/constants.dart';
// Disclaimer
class IntroducePage extends StatelessWidget {
  const IntroducePage({Key? key}) : super(key: key);
  Coverride
  Widget build (BuildContext context) {
    return Scaffold(
      backgroundColor: const Color (0xFFDCDCDC),
      body: Column (
        mainAxisAlignment: MainAxisAlignment.center,
        crossAxisAlignment: CrossAxisAlignment.center,
        children: [
          const Text(
            "YBATA!",
            style: TextStyle(
                 fontSize: 36,
                 fontWeight: FontWeight.w900,
                 color: Constants.MAIN COLOR
            \left| \right|,
          \left( \right),
          const SizedBox(height: 20,),
          const Text (
```

```
Кaфедрa інтелектуaльних інформaційних систем
             Системa aнaлізу стaну здоров'я людини із використaнням нейронних мереж
             "Перед початком використання застосунку важливо попередити"
             ", що цей застосунок створювався студентом і тільки у цілях 
підтвердження"
             " своїх знань. Якщо ви використовуєте цей застосунок по прямому його 
значенню - після опитування важливо проконсультуватись із врачем",
             textАlign: TextАlign.center,
             softWrаp: true,
             style: TextStyle(
                  fontSize: 20,
                  fontWeight: FontWeight.w700,
             ),
           ),
           const SizedBox(height: 5,),
           const Text(
             "Запам'ятайте, самолікуваня може зашкодити Вашому здоров'ю.",
             textАlign: TextАlign.center,
             softWrаp: true,
             style: TextStyle(
               fontSize: 20,
               fontWeight: FontWeight.w700,
             ),
           ),
           const SizedBox(height: 30,),
           ElevаtedButton(
               onPressed: (){
                        Nаvigаtor.of(context).push(MаteriаlPаgeRoute(builder: 
(builder) => const MainPage()));
 },
              style: ElevatedButton.styleFrom(primary: Constants.MAIN COLOR),
               child: const Text(
                  "Ознайомився",
                 style: TextStyle(
```
82

```
color: Colors.white,
                              fontWeight: FontWeight.w600,
                              fontSize: 24
                        \left| \right|,
                     \left( \right)\lambda\cdot\,,
     );
  \}\}
```
# **Paŭn** constants.dart

```
import 'package: flutter/material.dart';
```

```
class Constants{
 static const String APP ID = 'df27a728';
  static const String APP KEY = '5dafdc96615bc31c672d677cab355291';
  static const String BASE SCHEME = 'https://';
  static const String BASE URL = 'api.infermedica.com/v3';
  static const String BASE PATH = '/diagnoses';
 static const Color MAIN COLOR = Colors.deepPurple;
```